Lecture 7:Query Execution and OptimizationTuesday, February 20, 2007

## Outline

• Chapters 4, 12-15

### DBMS Architecture

How does a SQL engine work ?

- SQL query  $\rightarrow$  relational algebra plan
- Relational algebra plan  $\rightarrow$  Optimized plan
- Execute each operator of the plan

## Relational Algebra

- Formalism for creating new relations from existing ones
- Its place in the big picture:

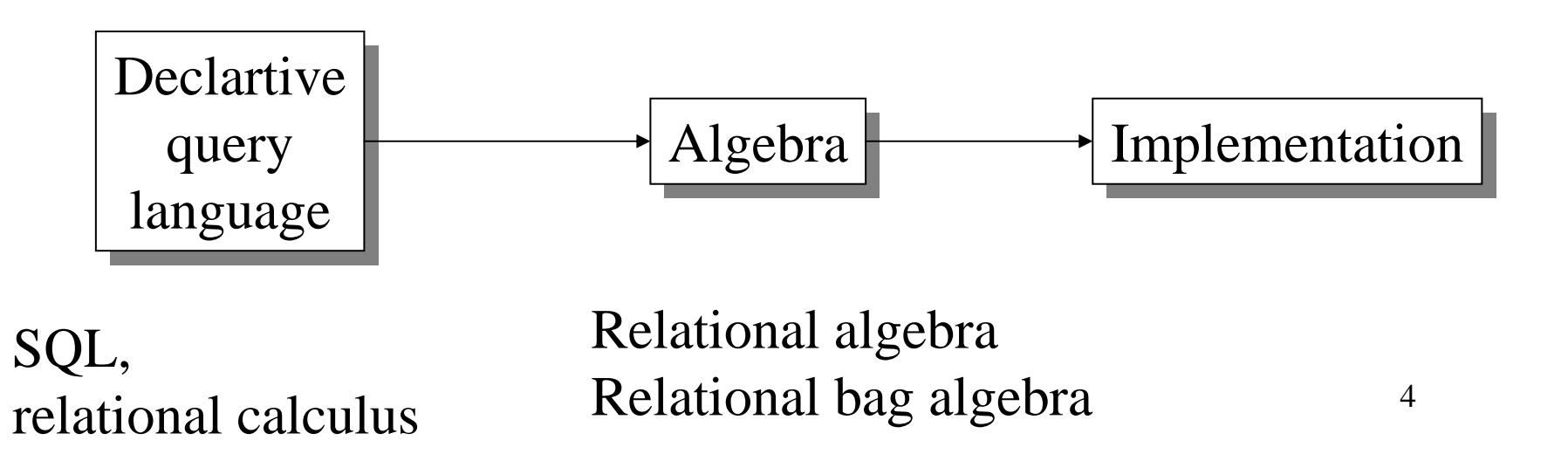

## Relational Algebra

- Five operators:
	- –Union: ∪
	- $\equiv$  1 )1ttere1 Difference: -
	- –Selection: σ
	- –Projection: Π
	- $-$  Cartesian Pi Cartesian Product: ×
- Derived or auxiliary operators:
	- –Intersection, complement
	- –Joins (natural,equi-join, theta join, semi-join)
	- –Renaming: ρ

## 1. Union and 2. Difference

- R1 ∪ R2<br>—
- Example:
	- ActiveEmployees∪ RetiredEmployees
- $R1 R2$
- Example:
	- AllEmployees -- RetiredEmployees

## What about Intersection ?

- It is a derived operator
- $R1 \cap R2 = R1 (R1 R2)$
- Also expressed as a join (will see later)
- Example
	- UnionizedEmployees∩ RetiredEmployees

### 3. Selection

- Returns all tuples which satisfy a condition
- Notation:  $\sigma_c(R)$
- Examples
	- $\sigma_{\scriptscriptstyle\rm Salary\,\ge\,40000}^{}(\rm Employee)$
	- $\sigma_{\scriptscriptstyle \sf name\,}$  = "Smith" (Employee)
- The condition c can be  $=, <, \leq, >, \geq, \lt>$

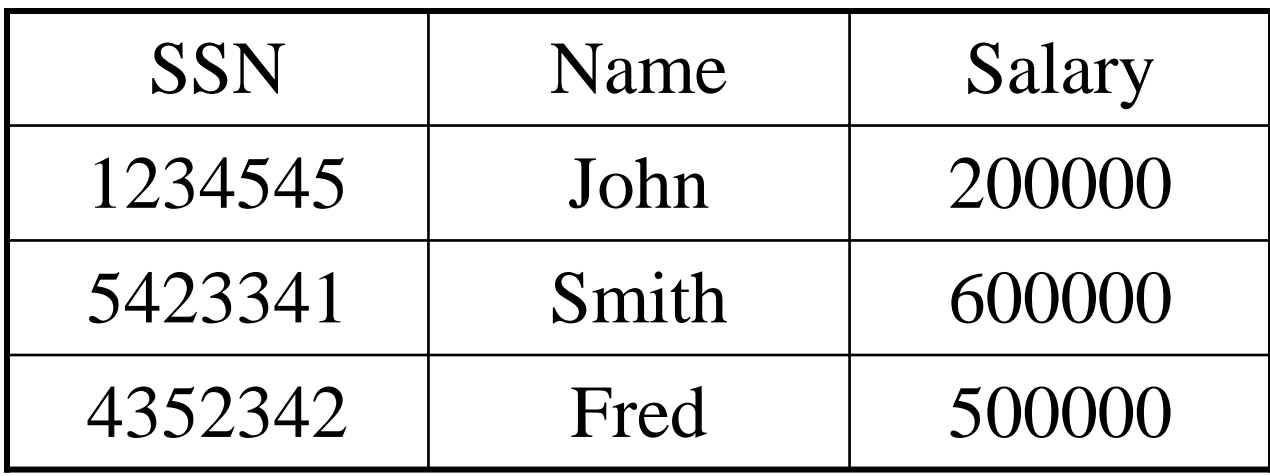

 $\sigma_{\scriptscriptstyle\rm Salary\,>40000}^{\phantom{\dagger}}\rm(Employee)$ 

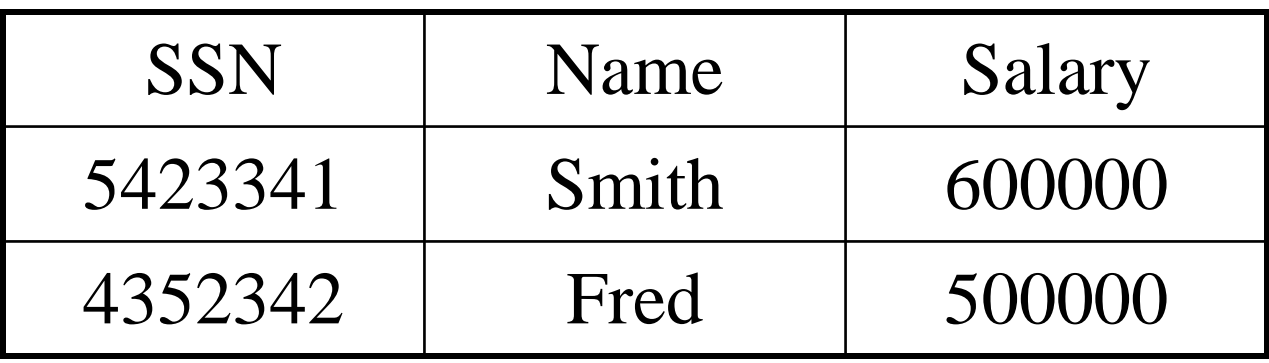

## 4. Projection

- Eliminates columns, then removes duplicates
- Notation:  $\Pi$ <sub>A1,...,An</sub> $(R)$
- $\bullet$  Example: project social-security number and names:
	- – $\Pi$  <sub>SSN, Name</sub> (Employee)
	- –Output schema: Answer(SSN, Name)

Note that there are two parts:

- (1) Eliminate columns (easy)
- (2) Remove duplicates (hard)

In the "extended" algebra we will separate them.

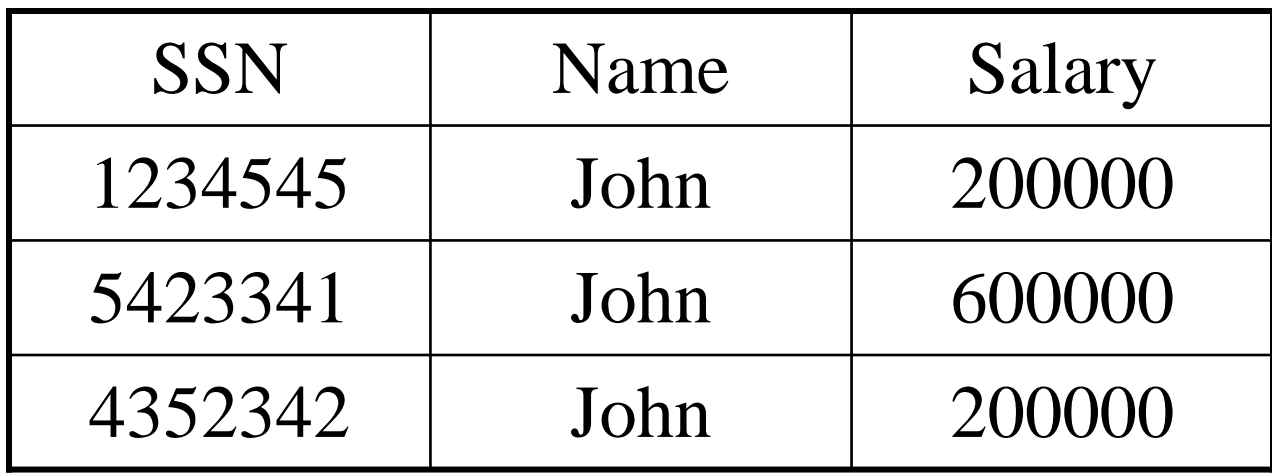

 $\Pi$  <sub>Name,Salary</sub> (Employee)

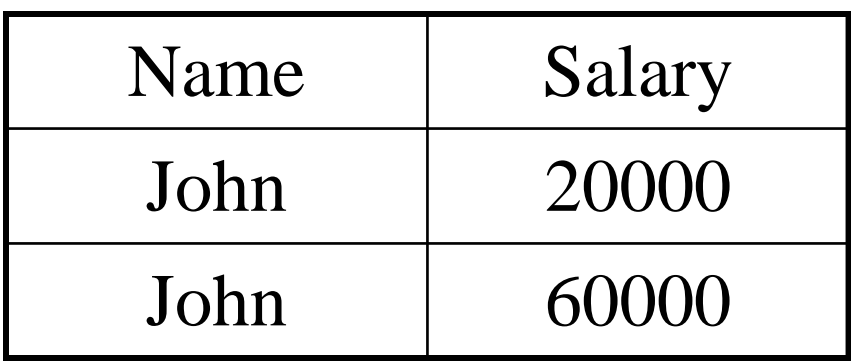

## 5. Cartesian Product

- Each tuple in R1 with each tuple in R2
- Notation:  $R1 \times R2$
- Example:
	- $Employee \times Dependents$
- Very rare in practice; mainly used to express joins

#### **Cartesian Product Example**

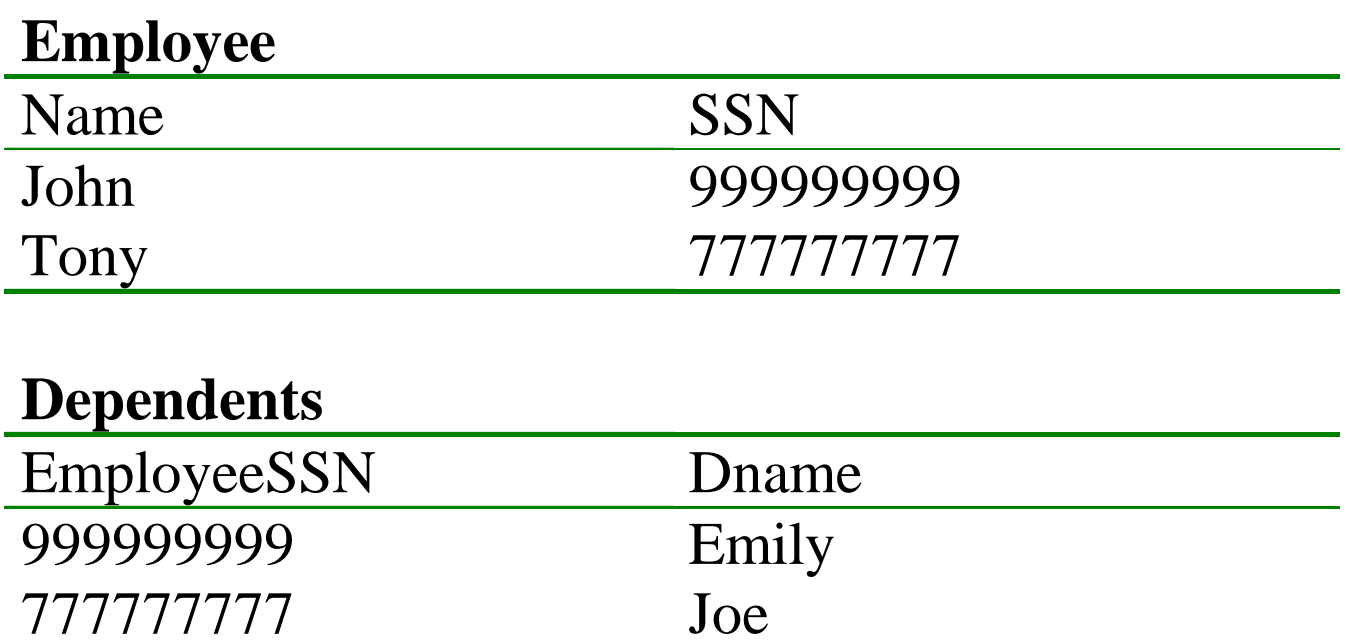

#### **Employee x Dependents**

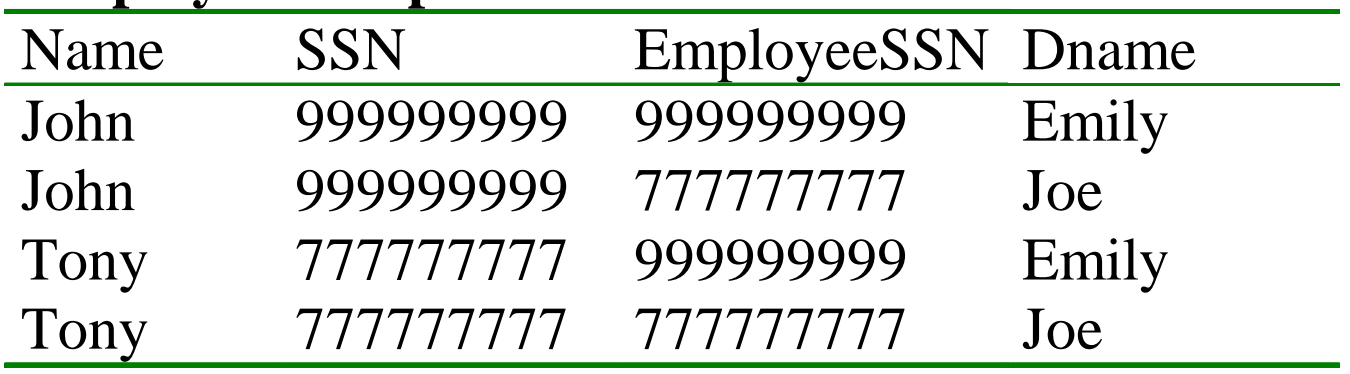

## Relational Algebra

- Five operators:
	- –Union: ∪
	- $\equiv$  1 )1ttere1 Difference: -
	- –Selection: σ
	- –Projection: Π
	- $-$  Cartesian Pi Cartesian Product: ×
- Derived or auxiliary operators:
	- –Intersection, complement
	- –Joins (natural,equi-join, theta join, semi-join)
	- –Renaming: ρ

## Renaming

- Changes the schema, not the instance
- Notation: ρ $\rho_{B1,...,Bn}$   $(R)$
- Example:
	- $\rho_{\text{LastName, SocSocNo}}$  (Employee)
	- Output schema: Answer(LastName, SocSocNo)

### **Renaming Example**

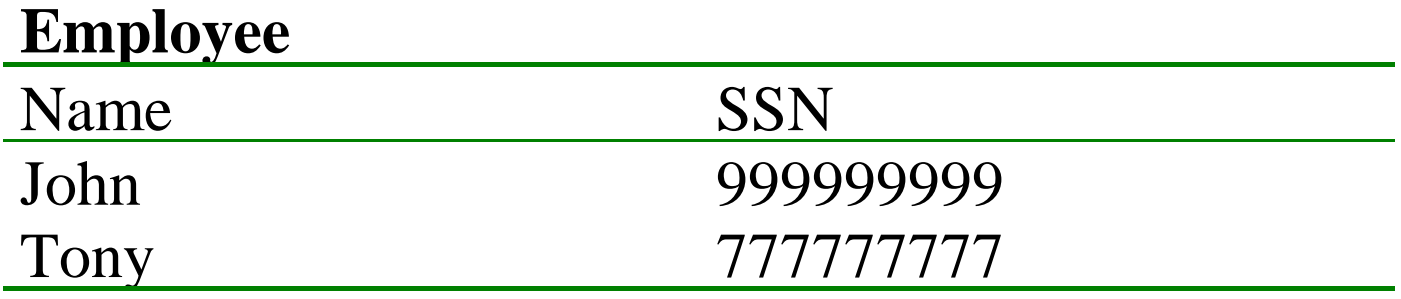

### ρ*LastName, SocSocNo(***Employee***)*

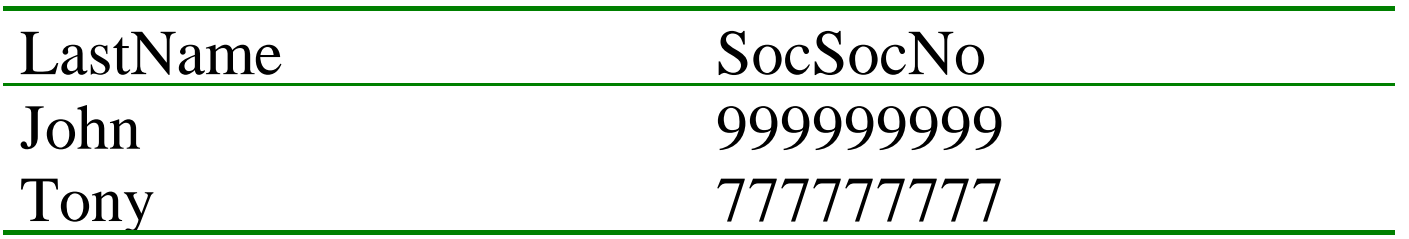

## Natural Join

- Notation: R1 |×| R2
- Meaning: R1  $|x|$  R2 =  $\Pi_A(\sigma_C(R1 \times R2))$
- Where:
	- The selection  $\sigma_C$  checks equality of all common<br>ettributes attributes
	- The projection eliminates the duplicate common attributes

#### **Natural Join Example**

#### **Employee**Name SSN John 999999999Tony 777777777

#### **Dependents**

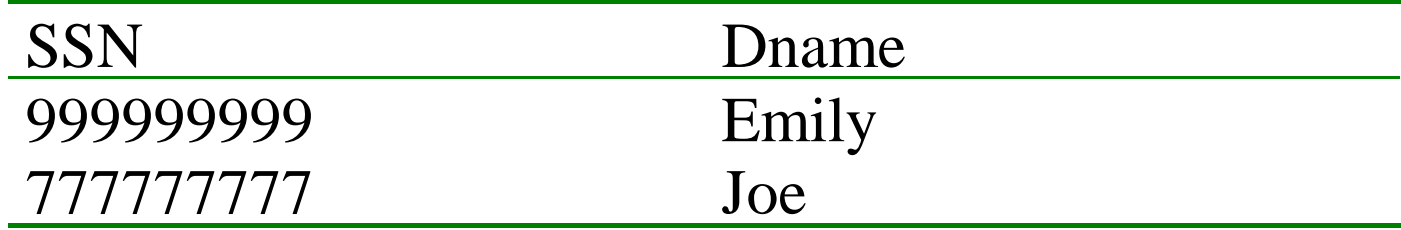

#### **Employee**  $\bowtie$  **Dependents =**

 $\Pi_{\text{Name, SSN, Dname}}(\sigma_{|SSN=SSN2}(\text{Employee x }\rho_{SSN2, Dname}(\text{Dependents}))$ 

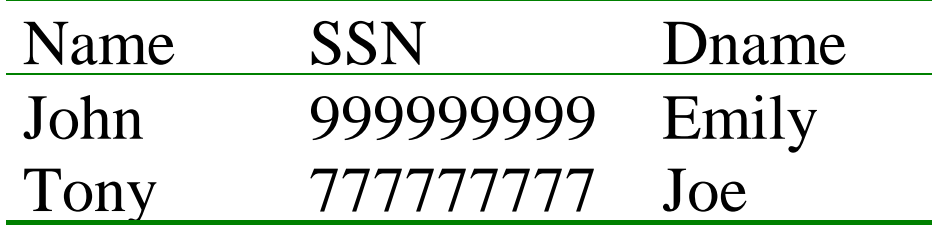

### Natural Join

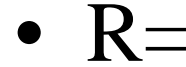

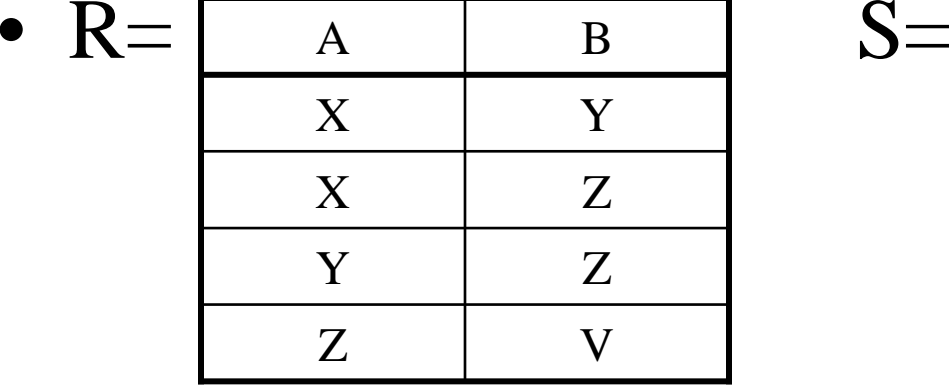

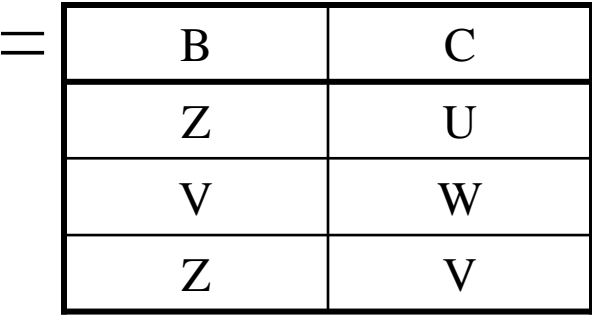

$$
\begin{array}{c|c|c}\n \bullet & R \mid \times \mid S = \begin{array}{|c|c|c|c|}\n \hline\n & A & B & C \\
\hline\n & X & Z & U \\
\hline\n & Y & Z & U \\
\hline\n & Y & Z & V \\
\hline\n & Z & V & W\n \end{array}
$$

### Natural Join

- Given the schemas  $R(A, B, C, D)$ ,  $S(A, C, E)$ , what is the schema of R  $|x|$  S ?
- Given  $R(A, B, C)$ ,  $S(D, E)$ , what is  $R \times S$ ?
- Given  $R(A, B)$ ,  $S(A, B)$ , what is  $R \times S$ ?

## Theta Join

- A join that involves a predicate
- R1  $\vert \times \vert_{\theta}$  R2 =  $\sigma_{\theta}$  (R1  $\times$  R2)
- Here  $\theta$  can be any condition

# Eq-join

- A theta join where  $\theta$  is an equality
- R1  $|x|_{A=B}$  R2 =  $\sigma$ <sub>A=B</sub> (R1  $\times$  R2)
- Example:
	- Employee  $|x|$  <sub>SSN=SSN</sub> Dependents
- Most useful join in practice

# Semijoin

- $R \mid \times S = \prod_{A_1,...,A_n} (R \mid \times \mid S)$
- Where  $A_1, ..., A_n$  are the attributes in R
- Example:
	- Employee  $\vert \times$  Dependents

## Semijoins in Distributed Databases

• Semijoins are used in distributed databases

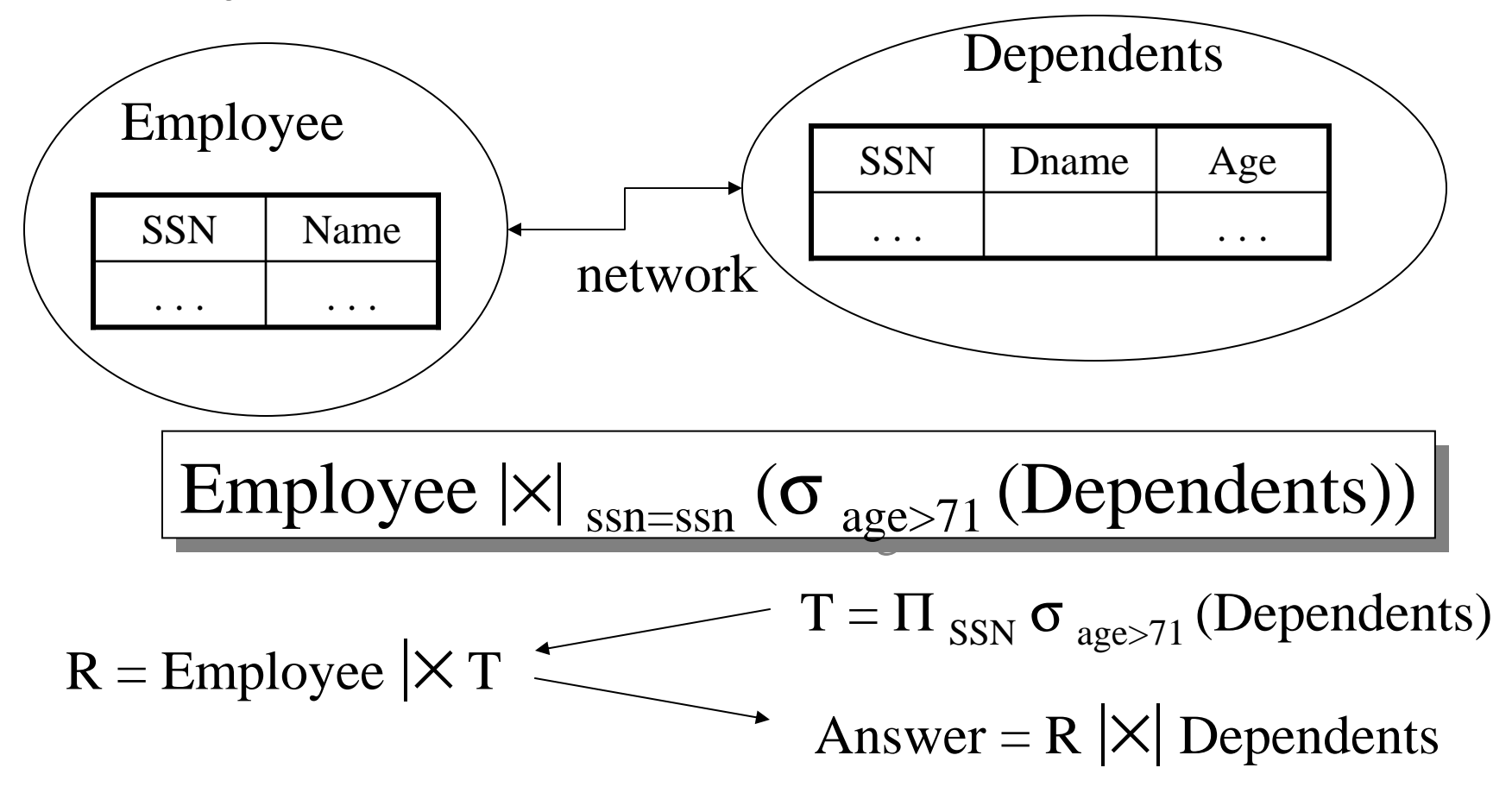

## Complex RA Expressions

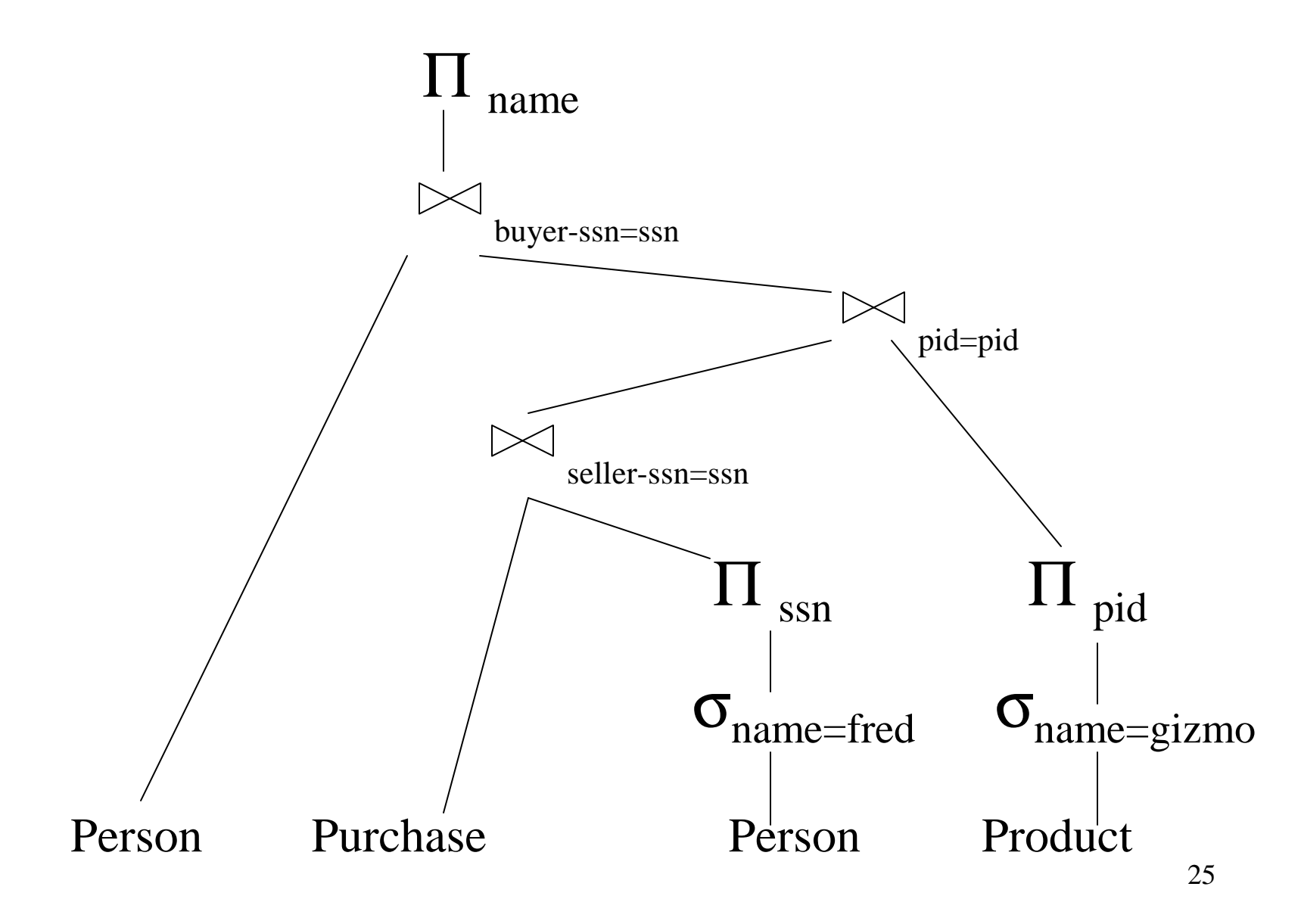

## Summary on the Relational Algebra

- A collection of 5 operators on relations
- Codd proved in 1970 that the relational algebra is equivalent to the relational calculus

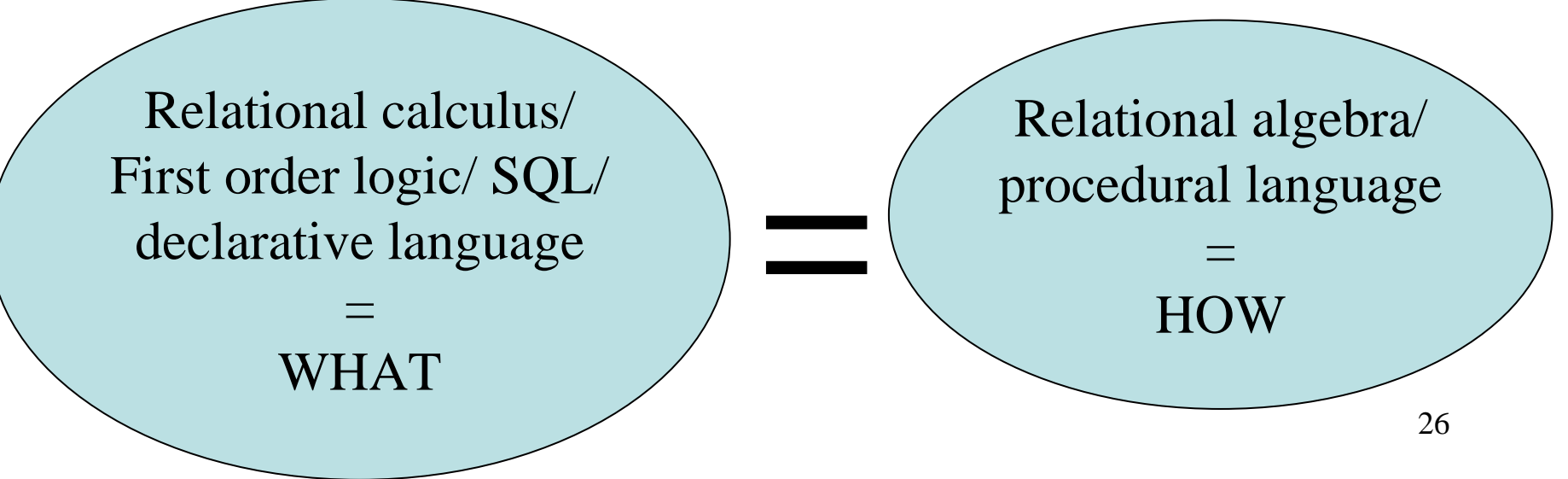

## Operations on Bags

A **bag** = a set with repeated elements

All operations need to be defined carefully on bags

- ${a,b,b,c} \cup {a,b,b,b,e,f,f} = {a,a,b,b,b,b,c,e,f,f}$
- ${a,b,b,c,c} {b,c,c,c,d} = {a,b,b,d}$
- $\bullet$  $\sigma_\text{\tiny C}(\text{R})$ : preserve the number of occurrences
- $\bullet$  $\Pi_A(R)$ : no duplicate elimination
- $\delta$  = explicit duplicate elimination  $\bullet$
- • Cartesian product, join: no duplicate eliminationImportant ! Relational Engines work on bags, not sets !

## Note: RA has Limitations !

 $\bullet$ Cannot compute "transitive closure"

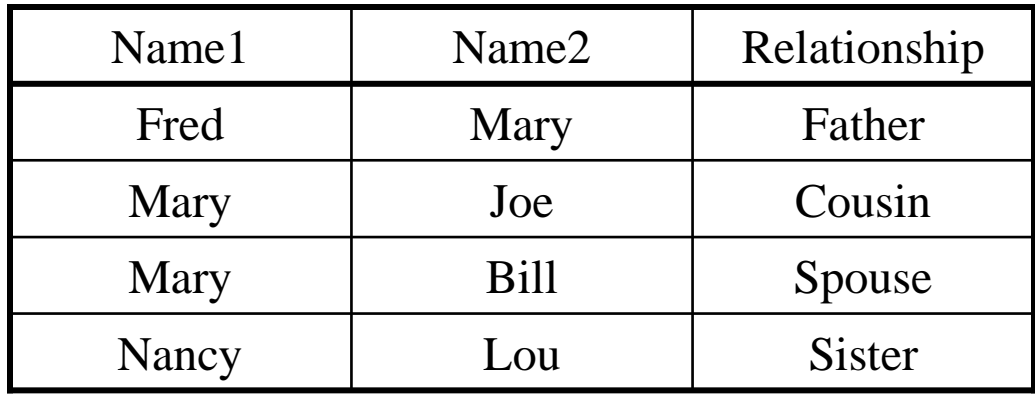

- $\bullet$ Find all direct and indirect relatives of Fred
- •Cannot express in RA !!! Need to write C program

## From SQL to RA

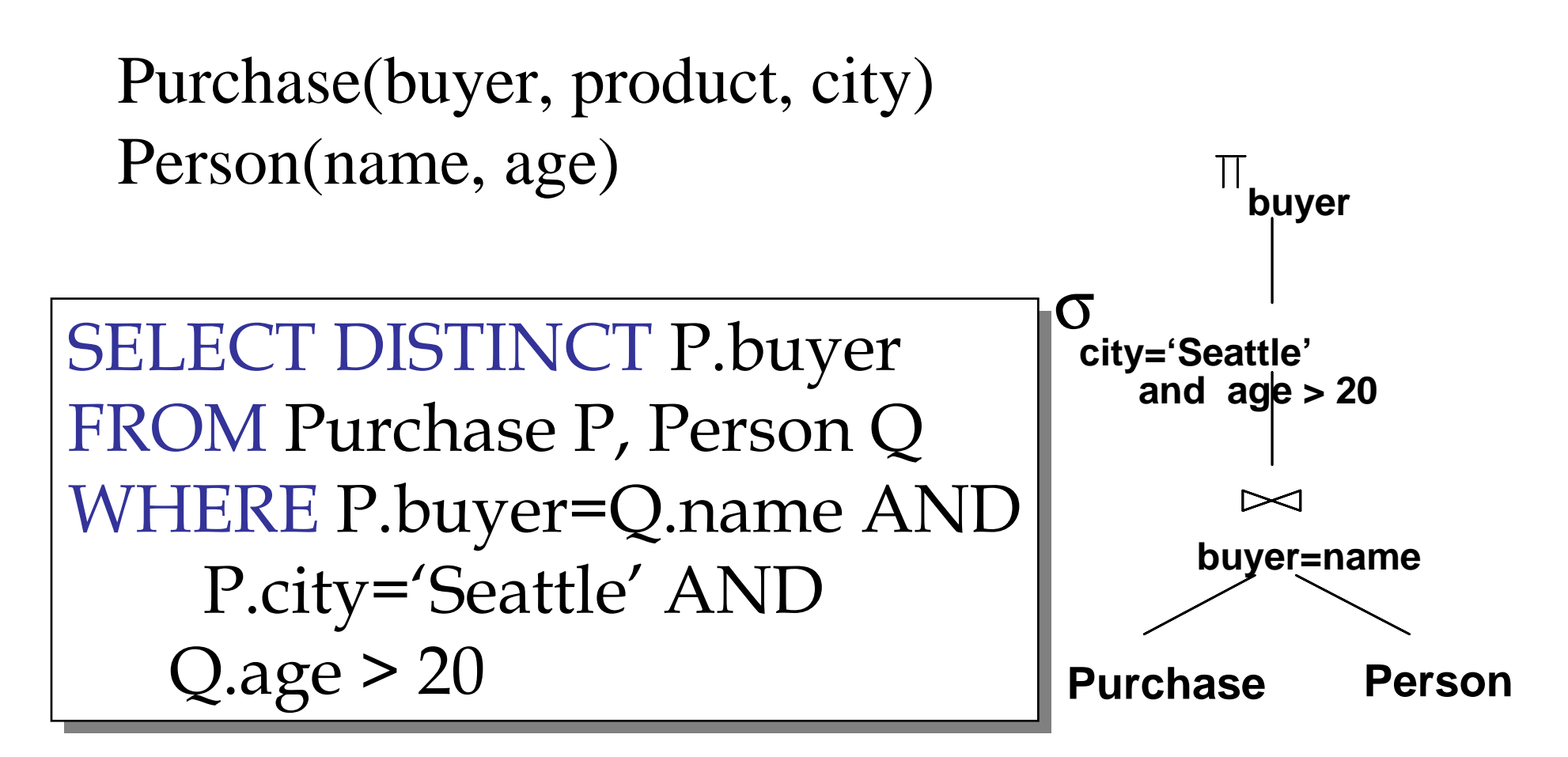

## Also…

Purchase(buyer, product, city)Person(name, age)

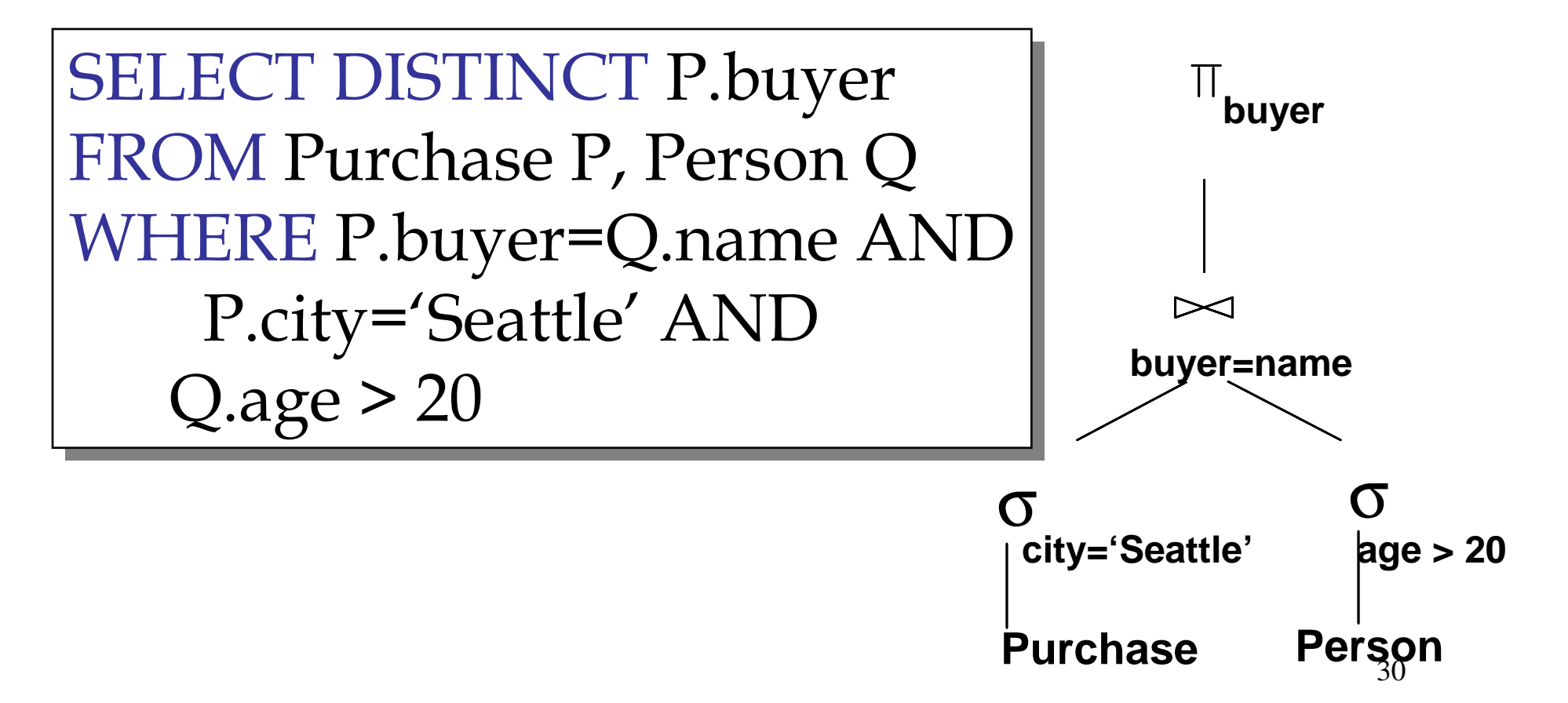

Non-monontone Queries (in class)

Purchase(buyer, product, city)Person(name, age)

31SELECT DISTINCT P.product SELECT DISTINCT P.product FROM Purchase P FROM Purchase P WHERE P.city='Seattle' AND WHERE P.city='Seattle' AND not exists (select \* not exists (select\*from Purchase P2, Person Q<br>whore P2 product = P produ where P2.product = P.product and P2.buyer = Q.name and Q.age > 20) and Q.age > 20)

## Extended Logical Algebra Operators(operate on Bags, not Sets)

- Union, intersection, difference
- Selection σ
- Projection Π
- Join |x|
- Duplicate elimination δ
- Grouping γ
- Sorting τ

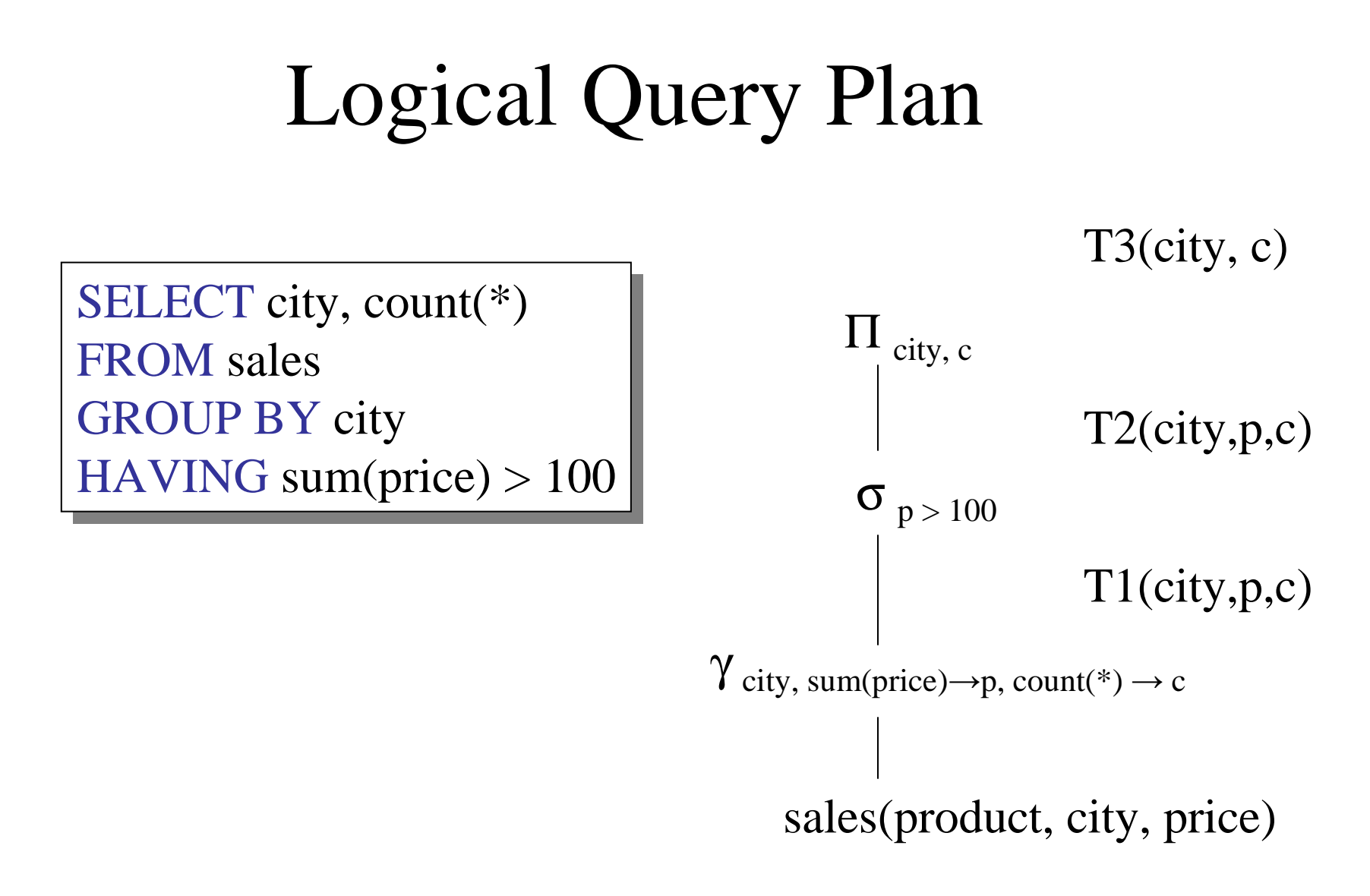

T1, T2, T3 = temporary tables

## Logical v.s. Physical Algebra

- We have seen the logical algebra so far:Five basic operators, plus group-by, plus sort
- The Physical algebra refines each operator into a concrete algorithm

## Physical Plan

δ

Hash-based

dup. elim

Purchase(buyer, product, city)Person(name, age)

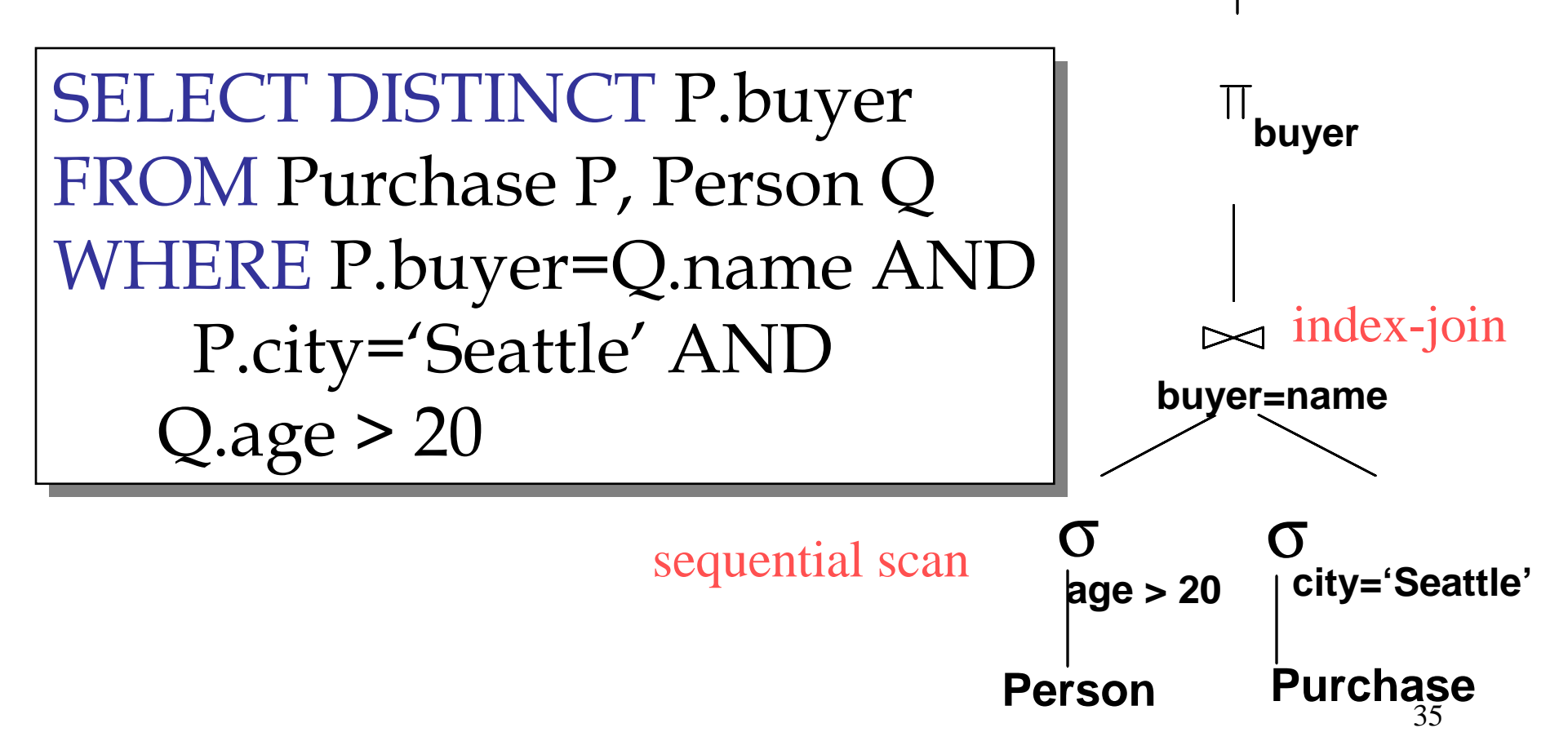

## Physical Plans Can Be Subtle

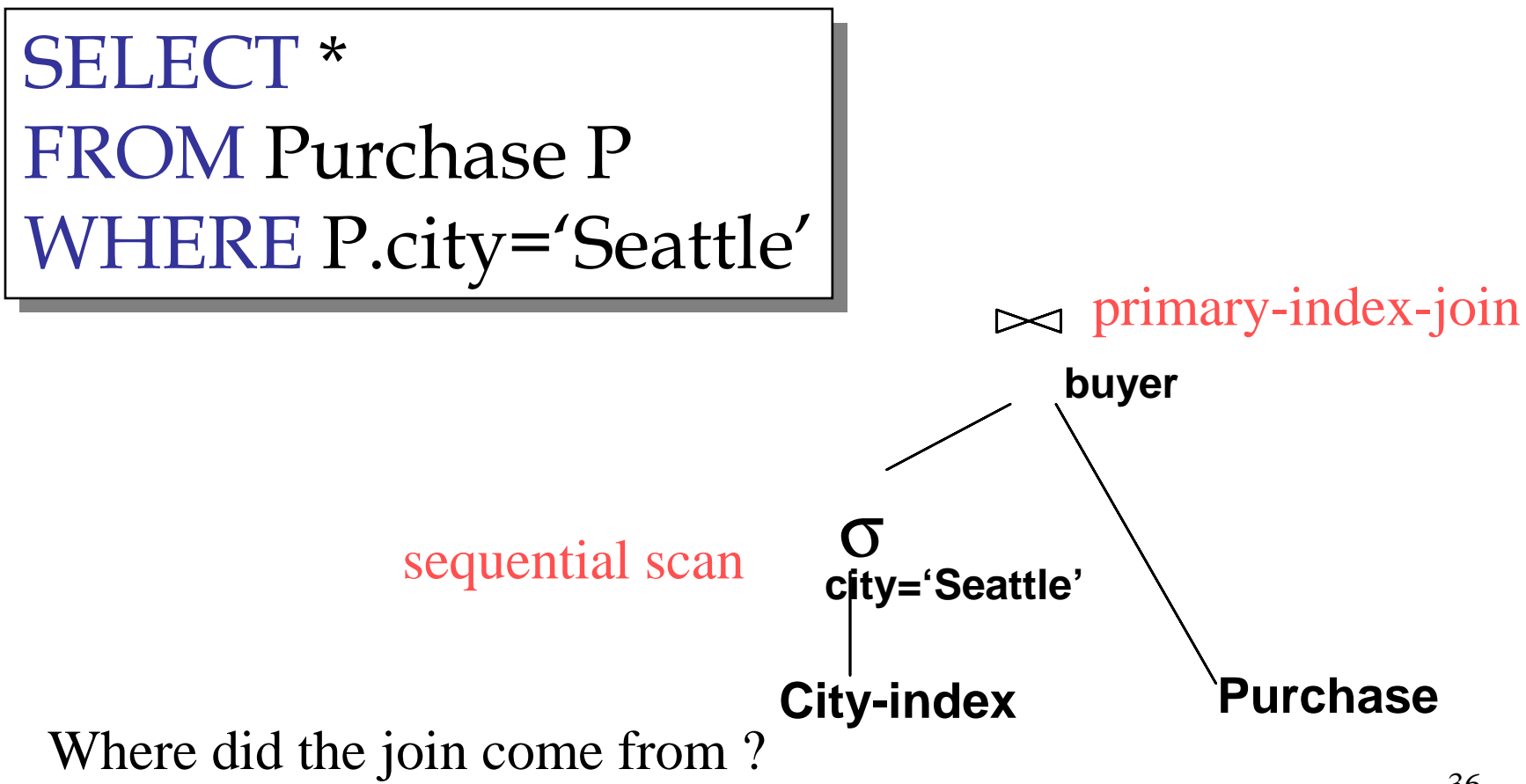
### Architecture of a Database Engine

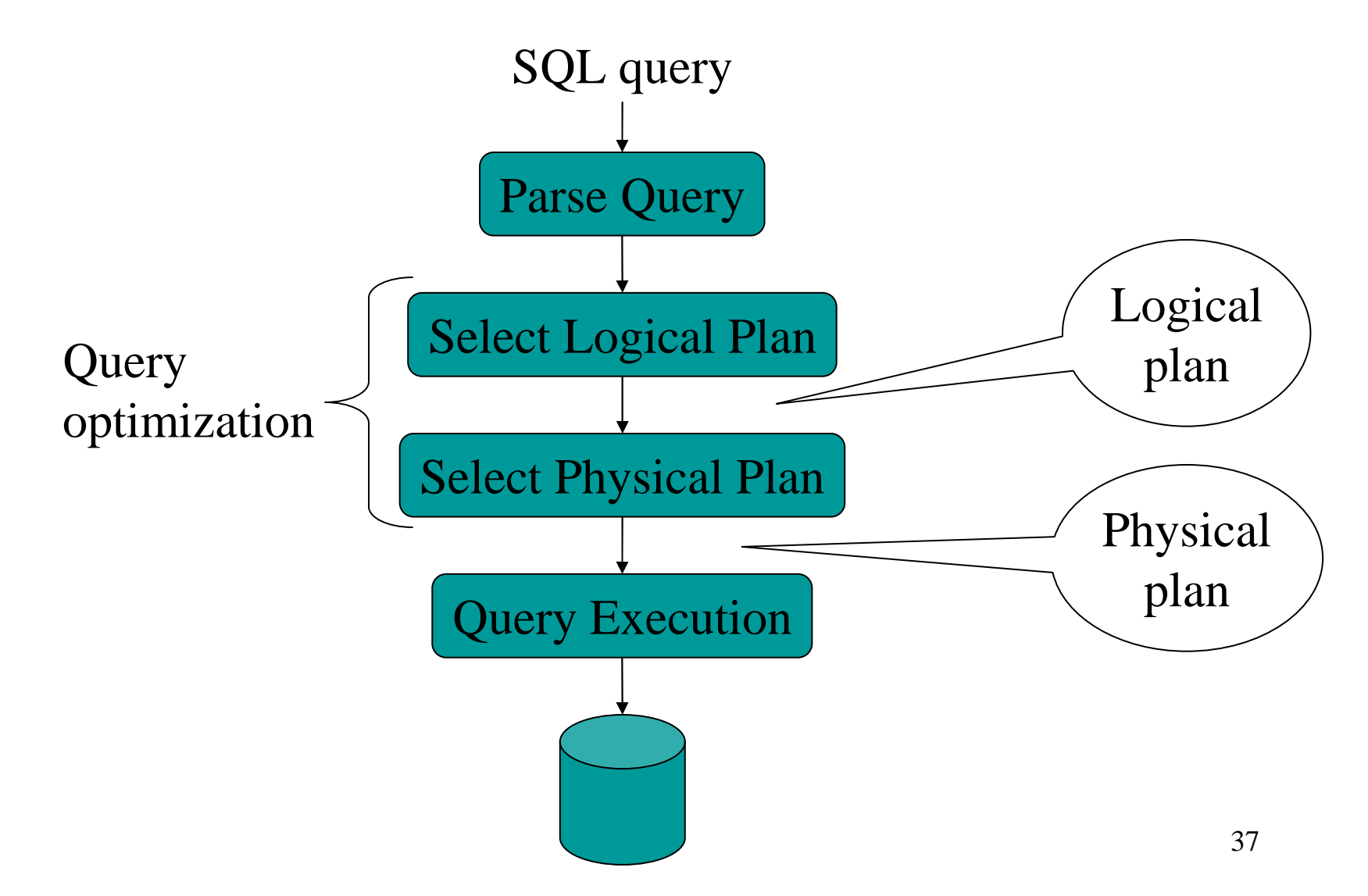

## Question in Class

Logical operator:

**Product(pname, cname) |**×**| Company(cname, city)**

Propose three physical operators for the join, assuming the tables are in main memory:

1.2.

3.

## Question in Class

**Product(pname, cname) |x| Company(cname, city)**

- $\bullet$ 1000000 products
- $\bullet$ 1000 companies

How much time do the following physical operators take if the data is **in main memory**?

- $\bullet$ Nested loop join time  $=$
- $\bullet$ Sort and merge = merge-join time  $=$
- •Hash join  $time =$

#### Cost Parameters

The *cost* of an operation = total number of I/Os result assumed to be delivered in main memoryCost parameters:

- $\bullet$  $B(R)$  = number of blocks for relation R
- $T(R)$  = number of tuples in relation R  $\bullet$
- $V(R, a)$  = number of distinct values of attribute a
- $M = size of main memory buffer pool, in blocks$

NOTE: Book uses M for the number of blocks in R, and B for the number of blocks in main memory

#### Cost Parameters

- *Clustered* table R:
	- –Blocks consists only of records from this table
	- – $B(R) \ll T(R)$
- *Unclustered* table R:
	- –Its records are placed on blocks with other tables
	- – $B(R) \approx T(R)$
- When a is a key,  $V(R,a) = T(R)$
- When a is not a key,  $V(R,a)$

### Selection and Projection

Selection  $\sigma(R)$ , projection  $\Pi(R)$ 

- Both are *tuple-at-a-time* algorithms
- Cost: B(R)

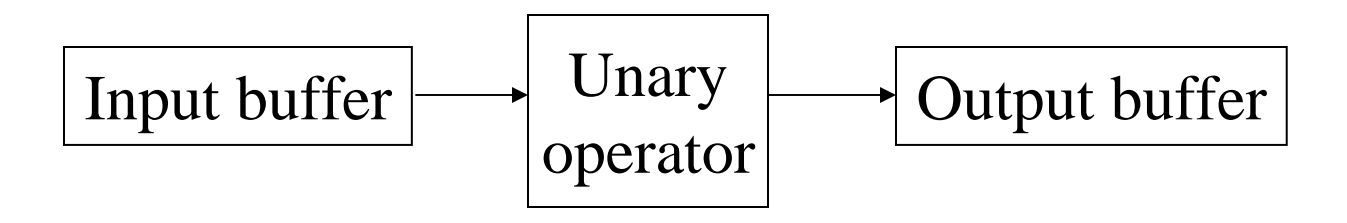

### Hash Tables

- •Key data structure used in many operators
- •May also be used for indexes, as alternative to B+trees
- Recall basics:
	- There are n *buckets*
	- A hash function  $f(k)$  maps a key k to  $\{0, 1, ..., n-1\}$
	- Store in bucket  $f(k)$  a pointer to record with key k
- Secondary storage: bucket = block, use overflow blocks when needed

#### Hash Table Example

0

1

3

- Assume 1 bucket (block) stores 2 keys + pointers
- $h(e)=0$
- $h(b)=h(f)=1$
- $h(g)=2$
- $h(a)=h(c)=3$

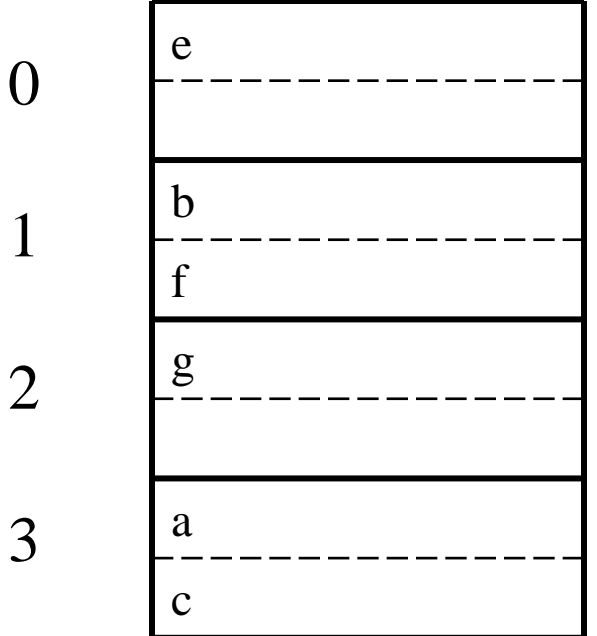

Here:  $h(x) = x \mod 4$ 

## Searching in a Hash Table

- Search for a:
- Compute  $h(a)=3$
- Read bucket 3
- 1 disk access

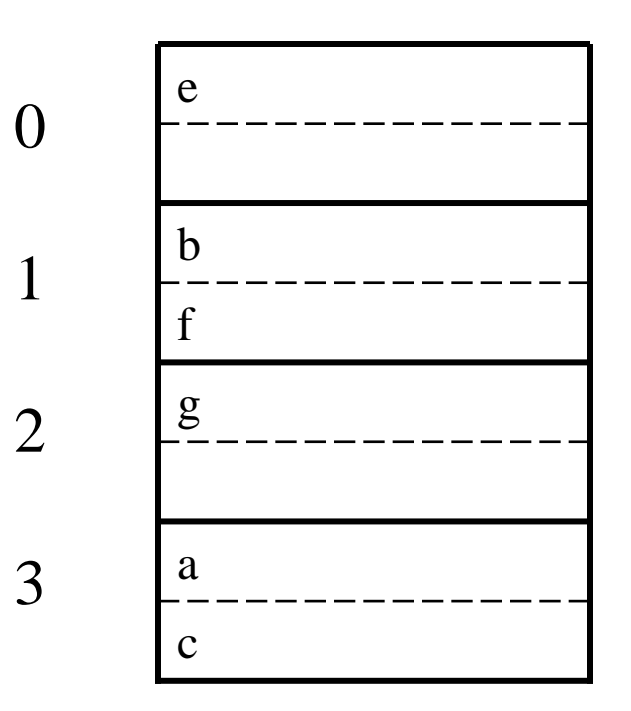

#### Insertion in Hash Table

- Place in right bucket, if space
- E.g.  $h(d)=2$

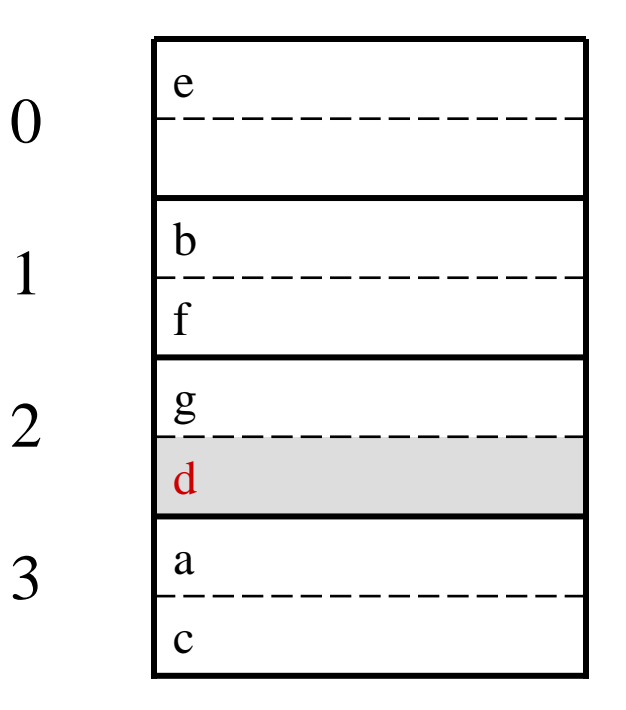

### Insertion in Hash Table

- Create overflow block, if no space
- E.g.  $h(k)=1$

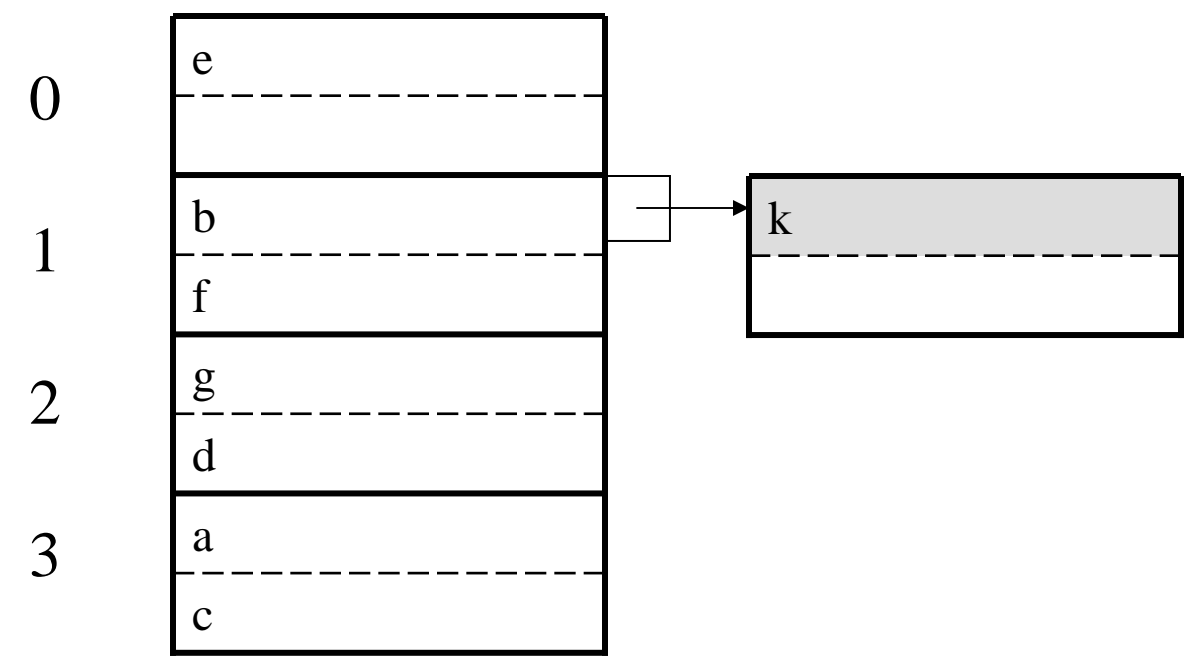

• More overflow blocksmay be needed

### Hash Table Performance

- Excellent, if no overflow blocks
- Degrades considerably when number of keys exceeds the number of buckets (I.e. many overflow blocks).

## Main Memory Hash Join

Hash join: R |x| S

- Scan S, build buckets in main memory
- Then scan R and join
- Cost:  $B(R) + B(S)$
- Assumption:  $B(S) \ll M$

# Main Memory Duplicate Elimination

Duplicate elimination  $δ(R)$ 

- Hash table in main memory
- Cost: B(R)
- Assumption:  $B(\delta(R)) \ll M$

## Main Memory Grouping

Grouping:Product(name, department, quantity) $\gamma_{\text{department, sum(quantity)}}\ (\text{Product})\rightarrow$ Answer(department, sum)

Main memory hash tableQuestion: How ?

 $\bullet$ Tuple-based nested loop  $R \bowtie S$ 

> for each tuple r in R <u>do</u> for each tuple s in S <u>do</u> if r and s join then output (r,s) if r and s join then output (r,s)

- •Cost:  $T(R) B(S)$  when S is clustered
- •Cost:  $T(R) T(S)$  when S is unclustered

- We can be much more clever
- $\bullet$  *Question*: how would you compute the join in the following cases ? What is the cost ?
	- $B(R) = 1000, B(S) = 2, M = 4$
	- $B(R) = 1000, B(S) = 3, M = 4$
	- $B(R) = 1000, B(S) = 6, M = 4$

• Block-based Nested Loop Join

for each (M-2) blocks bs of S <u>do</u> for each block br of R <u>do</u> for each tuple s in bs for each tuple r in br <u>do</u>  $\underline{\text{if}}$  "r and s join" <u>then</u> output(r,s)

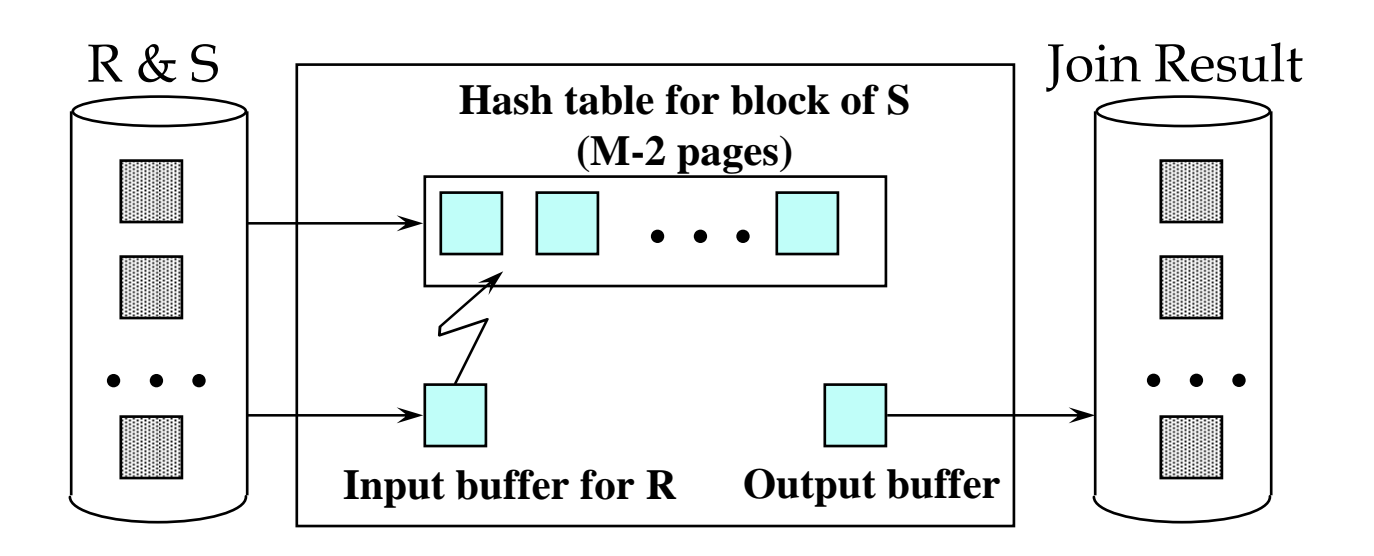

- Block-based Nested Loop Join
- Cost:
	- Read S once: cost B(S)
	- Outer loop runs B(S)/(M-2) times, and each time need to read R: costs  $B(S)B(R)/(M-2)$
	- Total cost:  $B(S) + B(S)B(R)/(M-2)$
- Notice: it is better to iterate over the smaller relation first
- R |x| S: R=outer relation, S=inner relation

#### Index Based Selection

Selection on equality:  $\sigma_{a=v}^{\vphantom{\dagger}}\!\left(R\right)$ 

- Clustered index on a:  $\cos t B(R)/V(R,a)$
- Unclustered index on a: cost  $T(R)/V(R,a)$ We have seen that this is like a join

## Index Based Selection

•Example:  $B(R) = 2000$  $I(K) = 100,000$  $V(R, a) = 20$ 

cost of 
$$
\sigma_{a=v}(R) = ?
$$

- • Table scan (assuming R is clustered):
	- $B(R) = 2,000$  I/Os
- • Index based selection:
	- –If index is clustered:  $B(R)/V(R,a) = 100$  I/Os
	- If index is unclustered:  $T(R)/V(R,a) = 5,000$  I/Os
- •Lesson: don't build unclustered indexes when V(R,a) is small !

### Index Based Join

- R $\Join$ S
- Assume S has an index on the join attributefor each tuple r in R <u>do</u> lookup the tuple(s) s in S using the indexoutput (r,s)

#### Index Based Join

Cost (Assuming R is clustered):

- If index is clustered:  $B(R) + T(R)B(S)/V(S,a)$
- If index is unclustered:  $B(R) + T(R)T(S)/V(S,a)$

## Operations on Very Large Tables

- Partitioned hash algorithms
- Merge-sort algorithms

### Partitioned Hash Algorithms

- $\bullet$ Idea: partition a relation R into buckets, on disk
- $\bullet$ Each bucket has size approx. B(R)/M

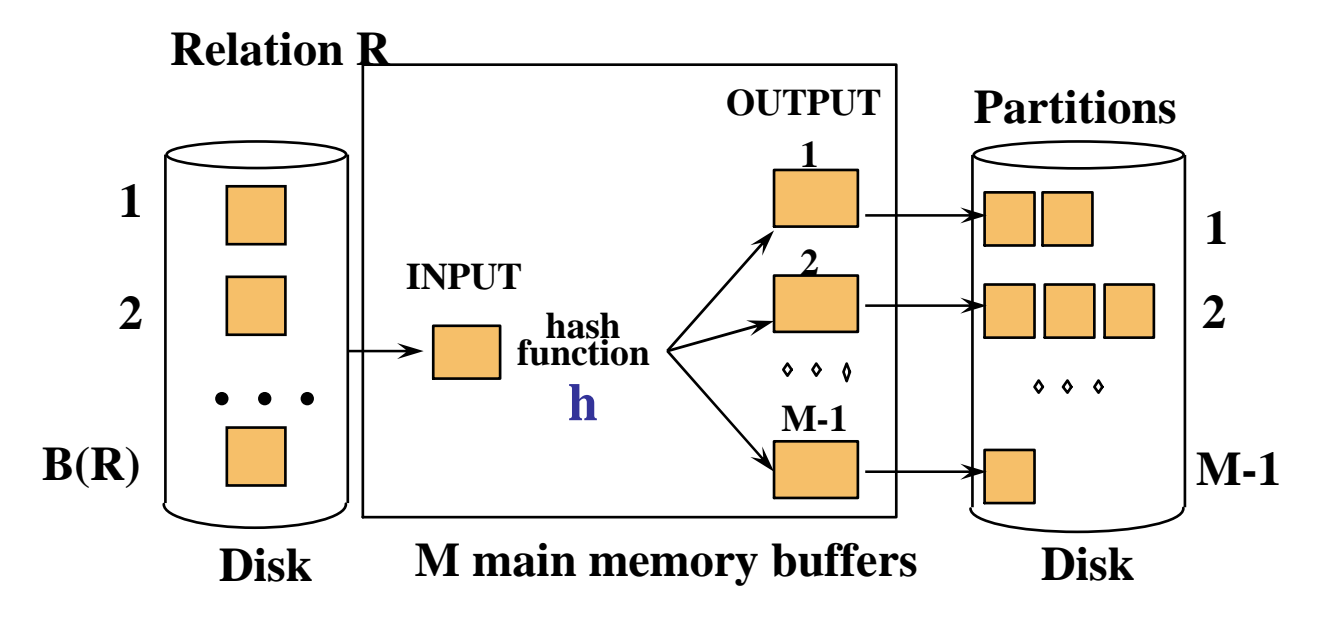

• Does each bucket fit in main memory ? $-$ Yes if B(R)/M <= M, i.e. B(R) <= M<sup>2</sup>

### Duplicate Elimination

- Recall:  $\delta(R)$  = duplicate elimination
- Step 1. Partition R into buckets
- Step 2. Apply δ to each bucket (may read in main memory)
- $Cost: 3B(R)$
- Assumption: $B(R) \leq M^2$

# Grouping

- Recall:  $\gamma(R)$  = grouping and aggregation
- Step 1. Partition R into buckets
- Step 2. Apply  $\gamma$  to each bucket (may read in main memory)
- $Cost: 3B(R)$
- •Assumption:  $B(R) \leq M^2$

## Partitioned Hash Join

- R |x| S
- Step 1:
	- –Hash S into M buckets
	- –send all buckets to disk
- Step 2
	- –Hash R into M buckets
	- –Send all buckets to disk
- Step 3
	- –Join every pair of buckets

# Hash-Join

 **Partition** both relations  $\bullet$ using hash fn **h**: R tuples in partition i will only match S tuples in partition i.

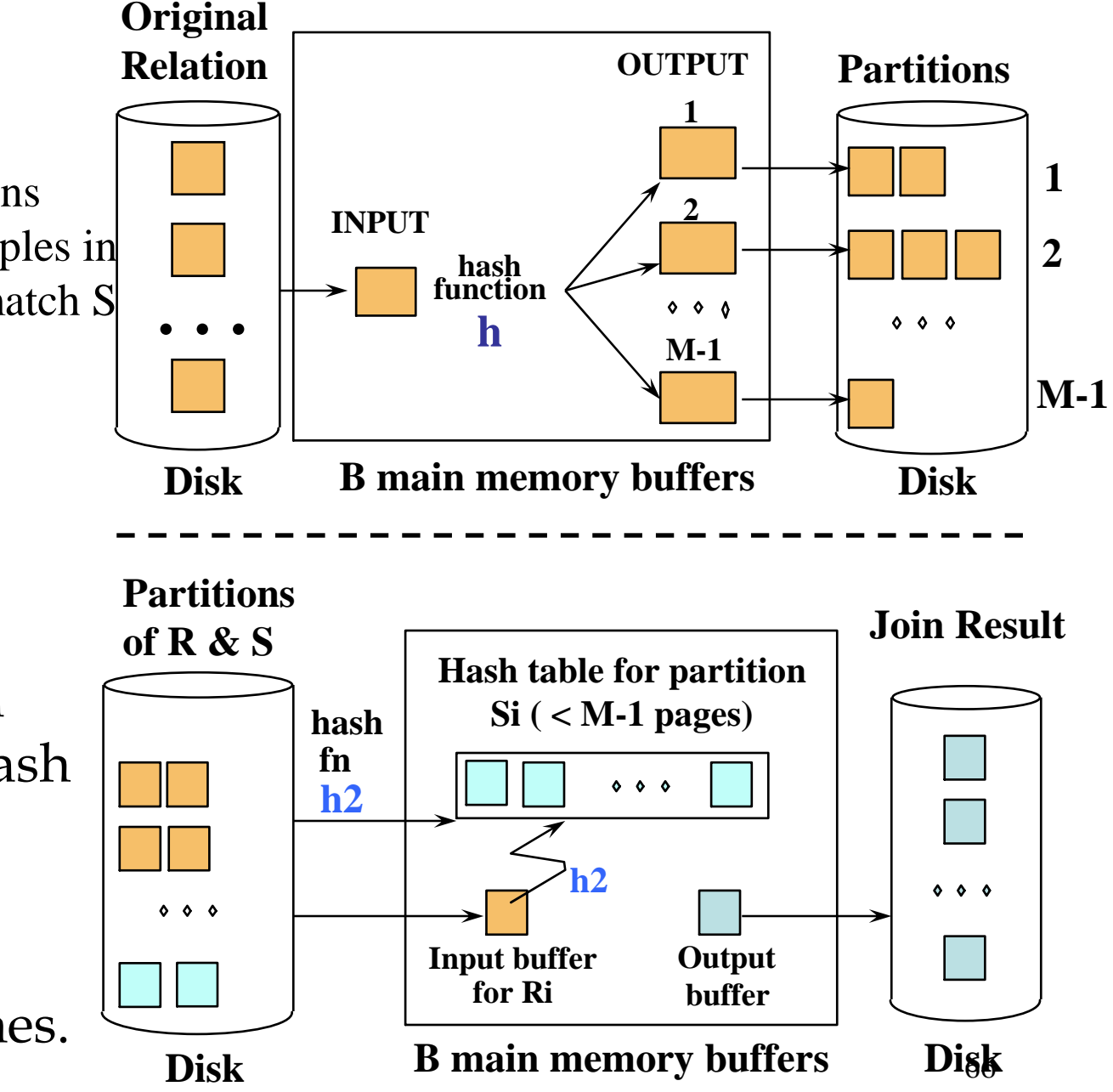

**Explore:** Read in a partition of R, hash it using  $h2 \neq h$ ). Scan matching partition of S, search for matches.

### Partitioned Hash Join

- Cost:  $3B(R) + 3B(S)$
- Assumption: min( $B(R)$ ,  $B(S)) \leq M^2$

## Hybrid Hash Join Algorithm

- Partition S into k buckets t buckets  ${\bf S}_1$ k-t buckets  $S_{t+1},\,...,\,S_{k}$  $, \ldots,$  S  $_{\rm t}$  stay in memory  $_{k}$  to disk
- Partition R into k buckets
	- First t buckets join immediately with S
	- Rest k-t buckets go to disk
- Finally, join k-t pairs of buckets: $(R_{t+1},S_{t+1}), (R_{t+2},S_{t+2}), ..., (R_k,S_k)$

### Hybrid Join Algorithm

- How to choose k and t ?
	- Choose k large but s.t.  $k \leq M$
	- Choose t/k large but s.t.  $t/k * B(S) \le M$
	- Moreover:  $t/k * B(S) + k-t \leq M$ – Moreover:
- Assuming  $t/k * B(S) >> k-t:$   $t/k = M/B(S)$

 $t/k * B(S) \leq M$ 

## Hybrid Join Algorithm

- $\bullet$ How many I/Os ?
- $\bullet$ Cost of partitioned hash join:  $3B(R) + 3B(S)$
- $\bullet$ Hybrid join saves 2 I/Os for a t/k fraction of buckets
- Hybrid join saves  $2t/k(B(R) + B(S))$  I/Os
- $\bullet$ Cost:  $(3-2t/k)(B(R) + B(S)) = (3-2M/B(S))(B(R) + B(S))$

### Hybrid Join Algorithm

• Question in class: what is the real advantage of the hybrid algorithm ?

## External Sorting

- Problem:
- Sort a file of size B with memory M
- Where we need this:
	- ORDER BY in SQL queries
	- Several physical operators
	- Bulk loading of B+-tree indexes.
- Will discuss only 2-pass sorting, for when  $B < M^2$
#### External Merge-Sort: Step 1

• Phase one: load M bytes in memory, sort

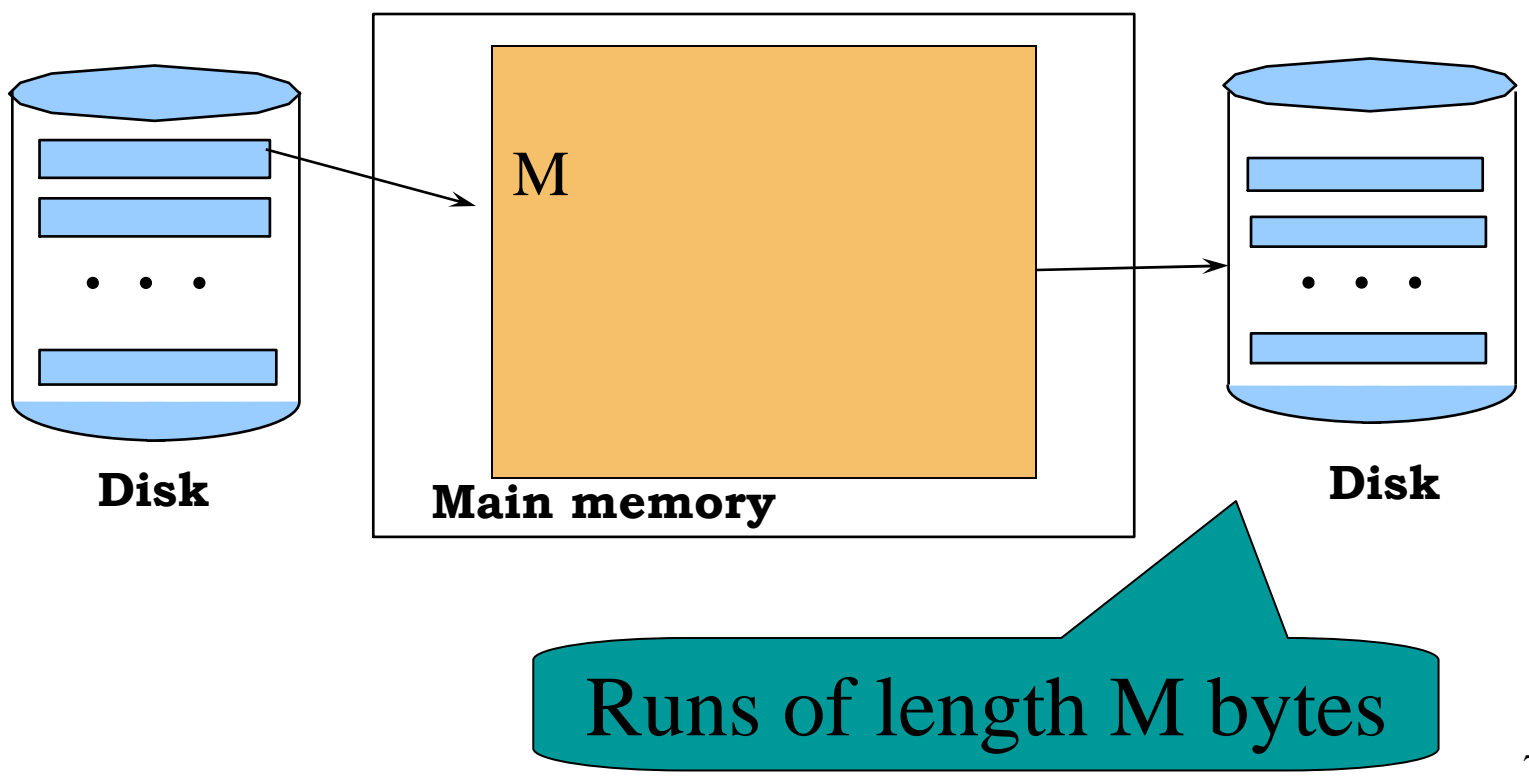

### External Merge-Sort: Step 2

- Merge M 1 runs into a new run
- Result: runs of length M  $(M-1)$  $\thickapprox$   $\mathrm{M}^2$

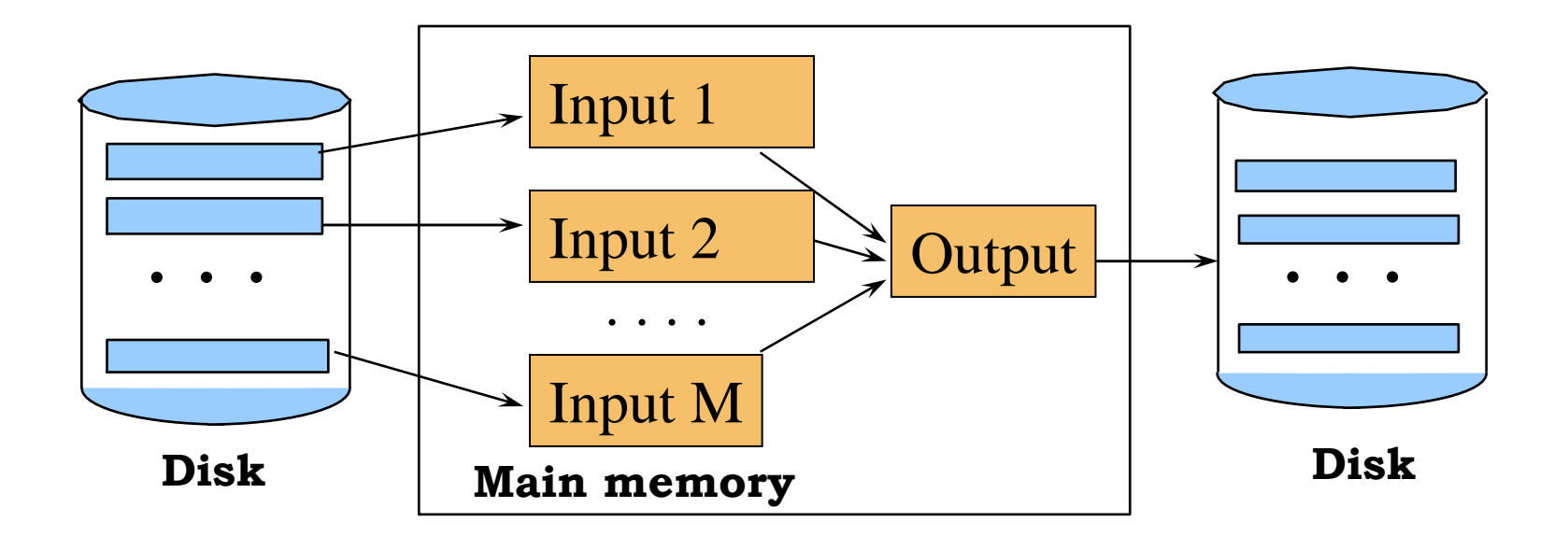

If  $B \le M^2$  then we are done

#### Cost of External Merge Sort

 $\bullet$  $Read+write+read = 3B(R)$ 

•Assumption:  $B(R) \leq M^2$ 

### Extensions, Discussions

- Blocked I/O
	- –Group b blocks and process them together
	- –Same effect as increasing the block size by a factor b
- Double buffering:
	- –Keep two buffers for each input or output stream
	- – During regular merge on one set of buffers, perform the I/O on the other set of buffers
	- –Decreases M to M/2

### Extensions, Discussions

- Initial run formation (level 0-runs)
	- – Main memory sort (usually Quicksort): results in initial runs of length M
	- Kenlacement s Replacement selection: start by reading a chunk of file of size M, organize as heap, start to output the smallest elements in increasing order; as the buffer empties, read more data; *the new elements are added to the heap as long as they are > the last element output.* Expected run lengths turns out to be approx 2M

### Duplicate Elimination

Duplicate elimination  $δ(R)$ 

- Idea: do a two step merge sort, but change one of the steps
- Question in class: which step needs to be changed and how ?
- $Cost = 3B(R)$
- Assumption:  $B(\delta(R)) \leq M^2$

# Grouping

Grouping:  $\gamma_{\text{a, sum(b)}}$   $(R)$ 

- Same as before: sort, then compute the sum(b) for each group of a's
- Total cost: 3B(R)
- •Assumption:  $B(R) \leq M^2$

## Merge-Join

#### Join R |x| S

- Step 1a: initial runs for R
- Step 1b: initial runs for S
- Step 2: merge and join

### Merge-Join

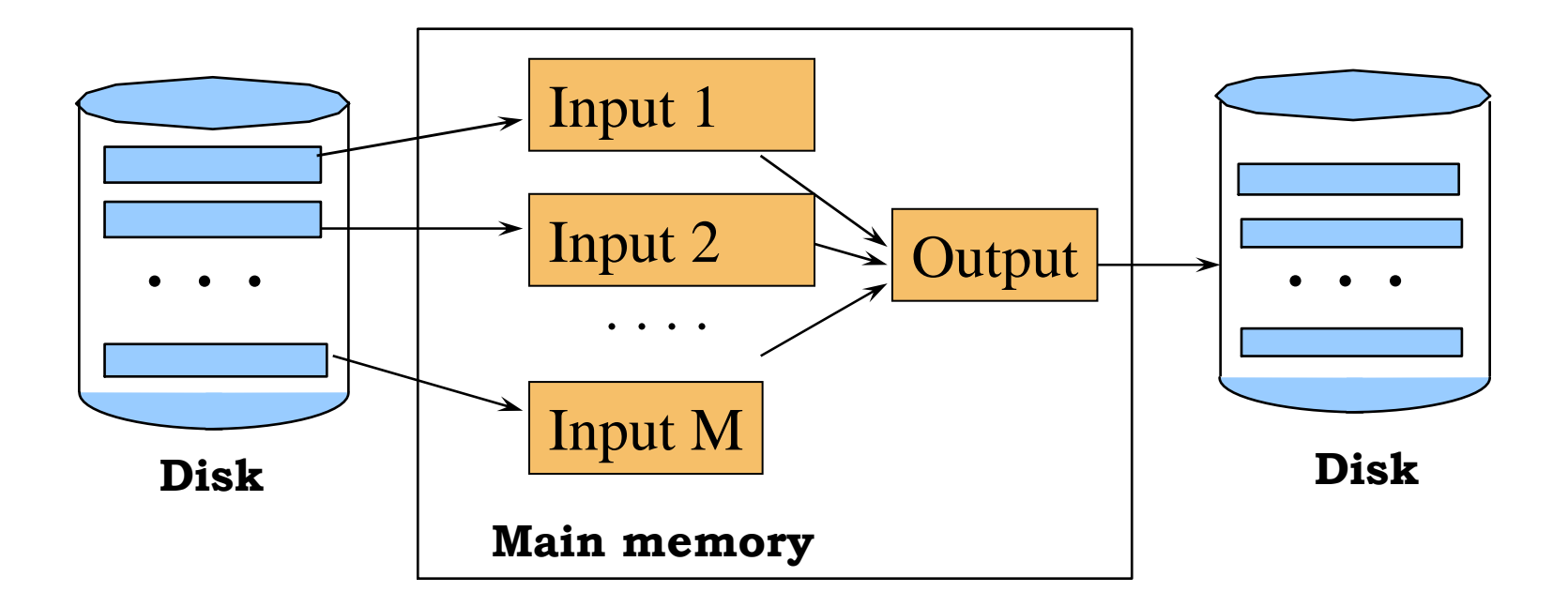

 $M_1 = B(R)/M$  runs for R  $M_2 = B(S)/M$  runs for S If  $B \le M^2$  then we are done

# Two-Pass Algorithms Based on Sorting

#### Join R |x| S

- If the number of tuples in R matching those in S is small (or vice versa) we can compute the join during the merge phase
- Total cost:  $3B(R)+3B(S)$
- Assumption:  $B(R) + B(S) \leq M^2$

# Summary of External Join Algorithms

- Block Nested Loop: B(S) + B(R)\*B(S)/M
- Index Join:  $B(R) + T(R)B(S)/V(S,a)$
- Partitioned Hash: 3B(R)+3B(S); $min(B(R), B(S)) \leq M^2$
- Merge Join: 3B(R)+3B(S

 $B(R)+B(S) \leq M^2$ 

### Example

**Product**(pname, maker), **Company**(cname, city)

**Select Product**.pname From **Product**, **Company** From **Product**, **Company** Where **Product**.maker=**Company**.cname Where **Product**.maker=**Company**.cname and **Company**.city = "Seattle"

• How do we execute this query ?

### Example

**Product**(pname, maker), **Company**(cname, city)

Assume:

Clustered index: **Product**.pname, **Company**.cnameUnclustered index: **Product**.maker, **Company**.city

#### Logical Plan:

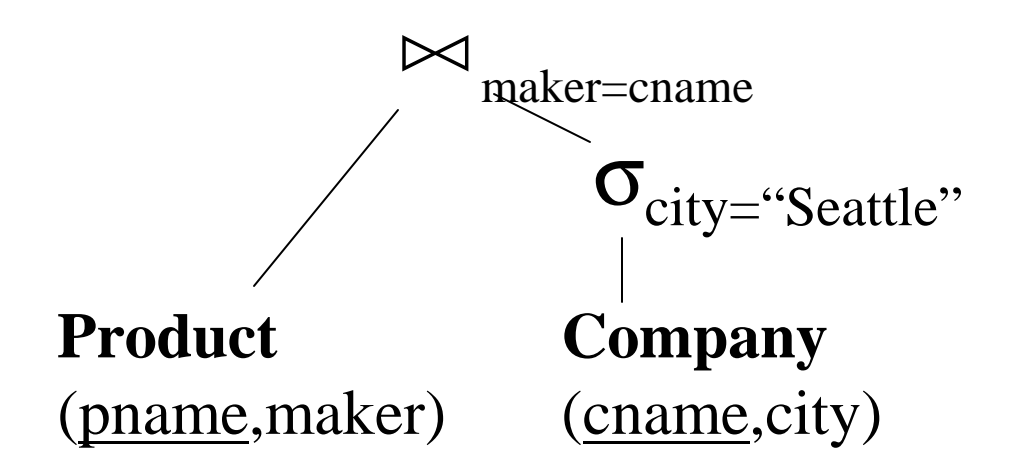

#### Physical plan 1:

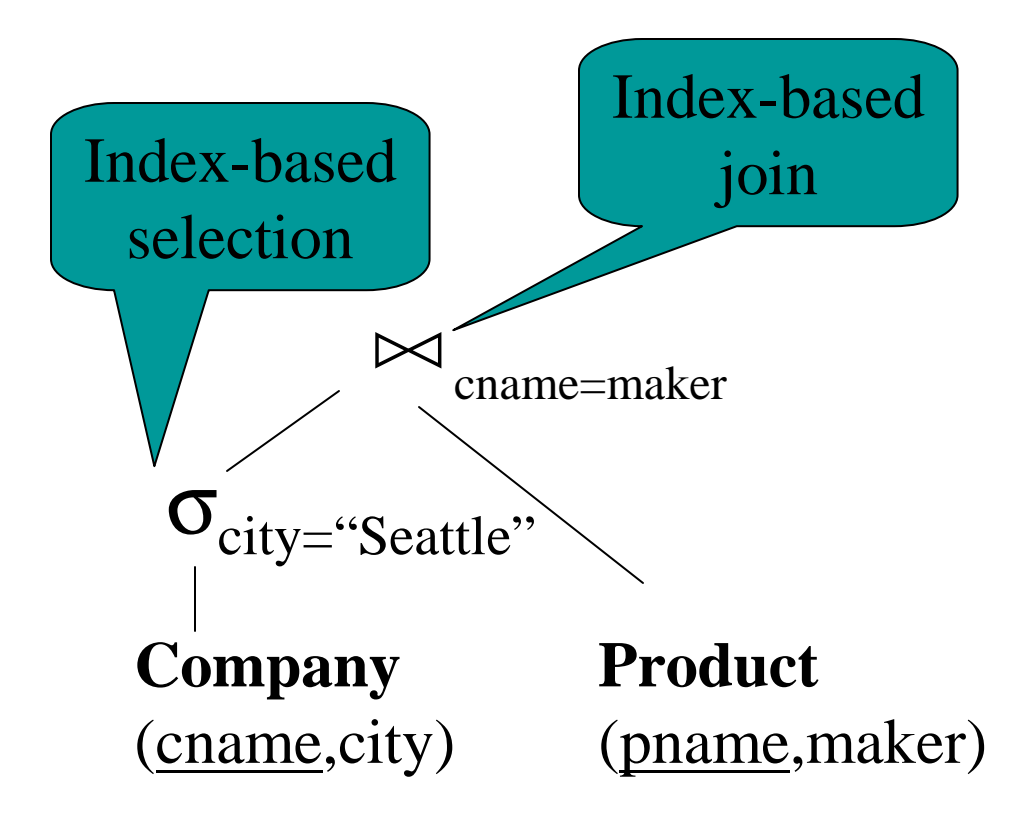

#### Physical plans 2a and 2b:

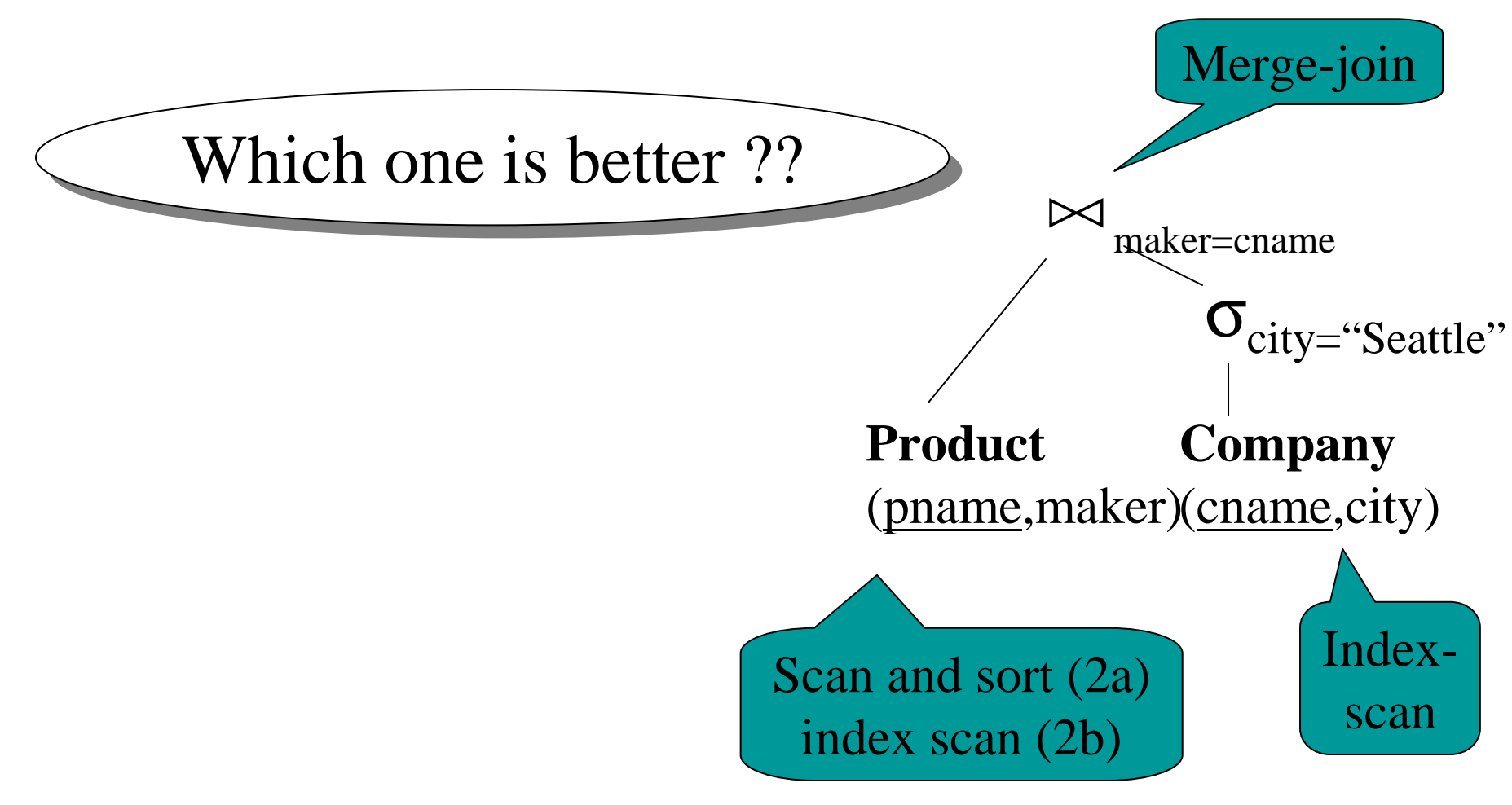

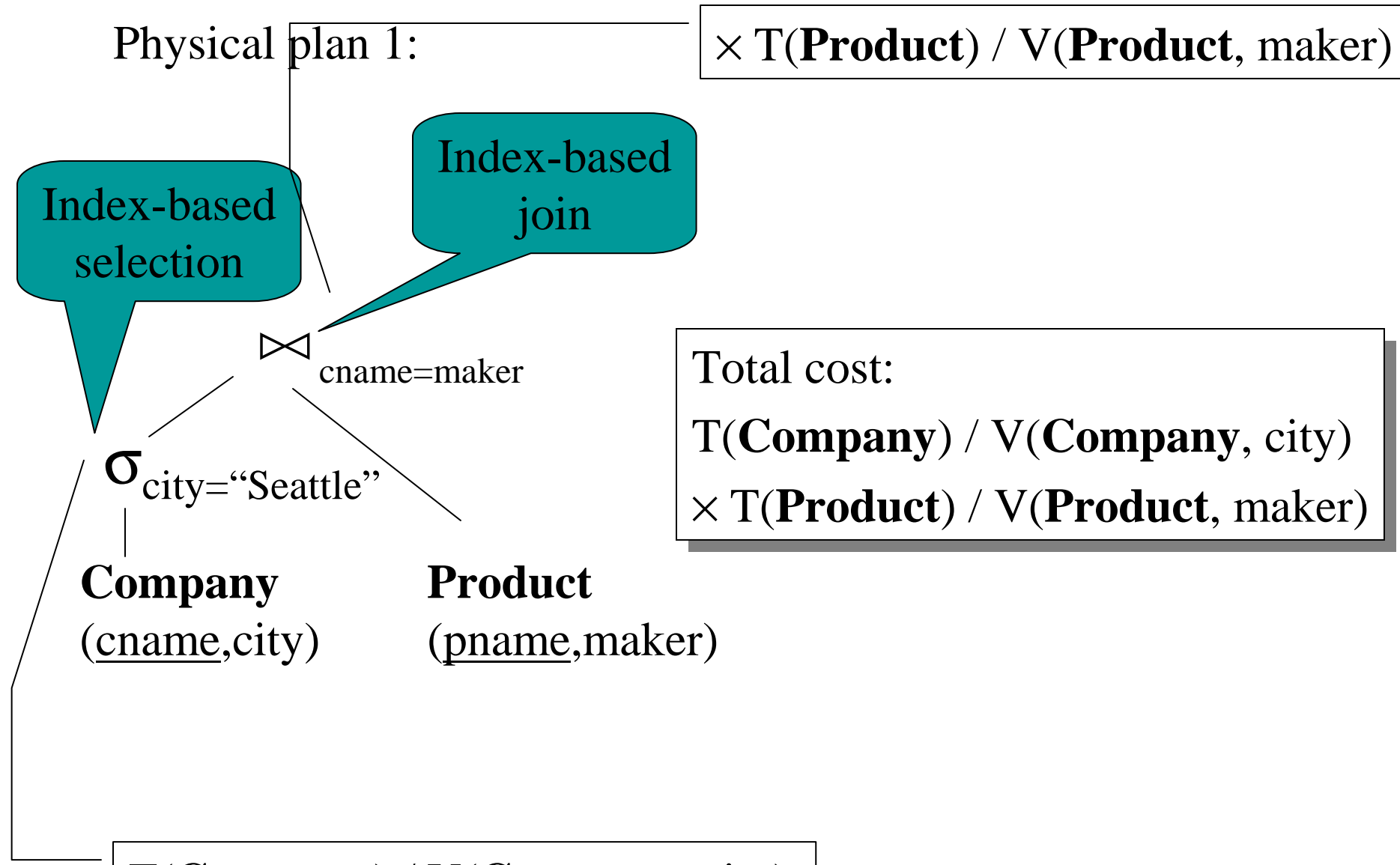

T(**Company**) / V(**Company**, city)

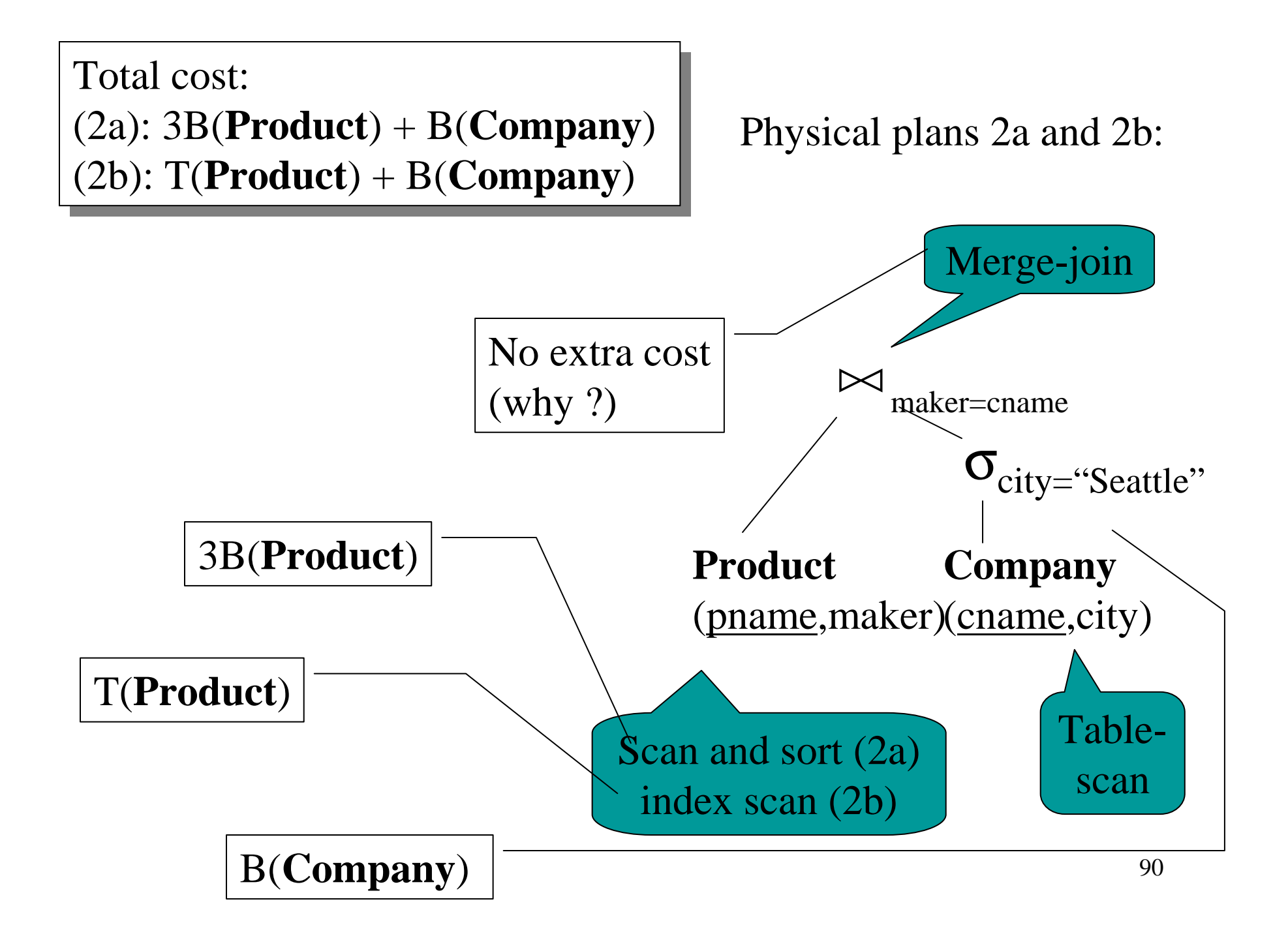

Plan 1:  $T(Company)/V(Company,city) \times$  T(**Product**)/V(**Product**,maker) T(**Product**)/V(**Product**,maker)Plan 2a: B(**Company**) + 3B(**Product**)Plan 2a: B(**Company**) + 3B(**Product**)Plan 2b: B(**Company**) + T(**Product**)Plan 2b: B(**Company**) + T(**Product**)

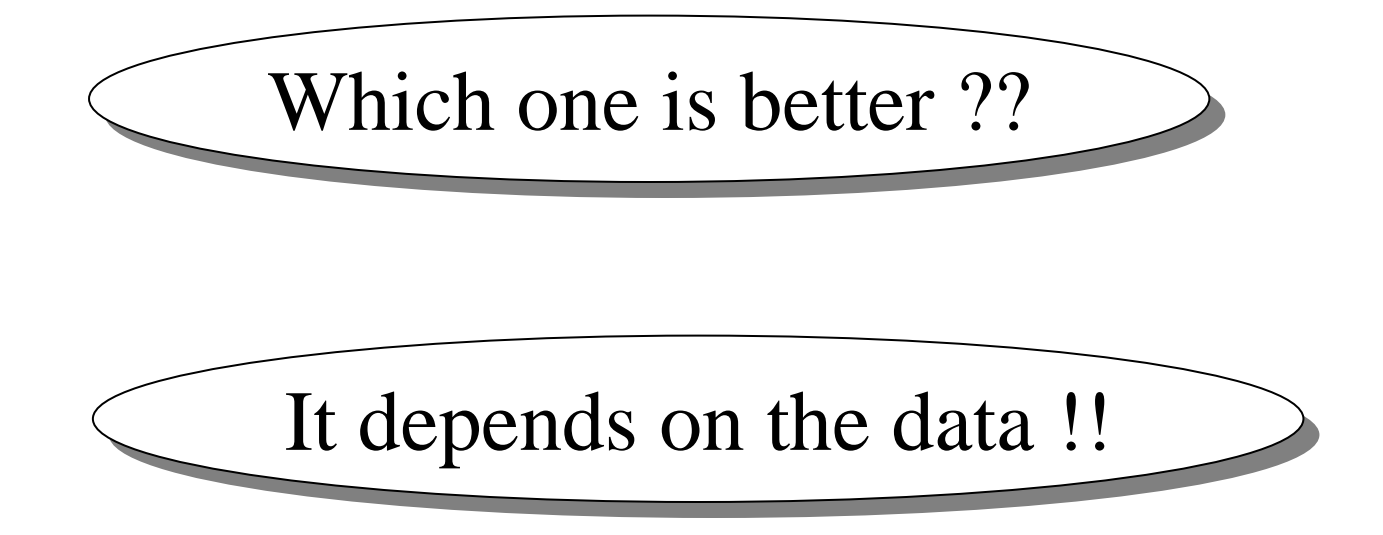

### Example

 $T( **Company**) = 5,000$  B(**Company**) = 500 M = 100  $T(\text{Product}) = 100,000 \quad B(\text{Product}) = 1,000$ 

We may assume V(**Product**, maker) <sup>≈</sup> T(**Company**) (why ?) We may assume V(**Product**, maker) <sup>≈</sup> T(**Company**) (why ?)

 $\bullet$ Case 1: V(**Company**, city) <sup>≈</sup> T(**Company**)

 $V(\text{Company}, \text{city}) = 2,000$ 

•Case 2: V(**Company**, city) << T(**Company**)

 $V(\text{Company}, \text{city}) = 20$ 

#### Which Plan is Best ?

Plan 1: T(**Company**)/V(**Company**,city) × T(**Product**)/V(**Product**,maker)<br>Plan 20: P(**Company**) + <sup>2</sup>P(**Product**) Plan 2a: B(**Company**) + 3B(**Product**)Plan 2a: B(**Company**) + 3B(**Product**)Plan 2b: B(**Company**) + T(**Product**)Plan 2b: B(**Company**) + T(**Product**)

Case 1:

Case 2:

#### Lessons

- Need to consider several physical planeven for one, simple logical plan
- No magic "best" plan: depends on the data
- In order to make the right choice
	- need to have *statistics* over the data
	- the B's, the T's, the V's

### Query Optimzation

- Have a SQL query Q
- Create a plan P

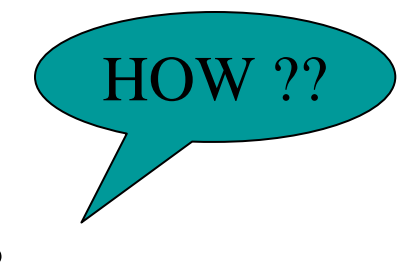

- Find equivalent plans  $P = P' = P'' = ...$
- Choose the "cheapest".

## Logical Query Plan

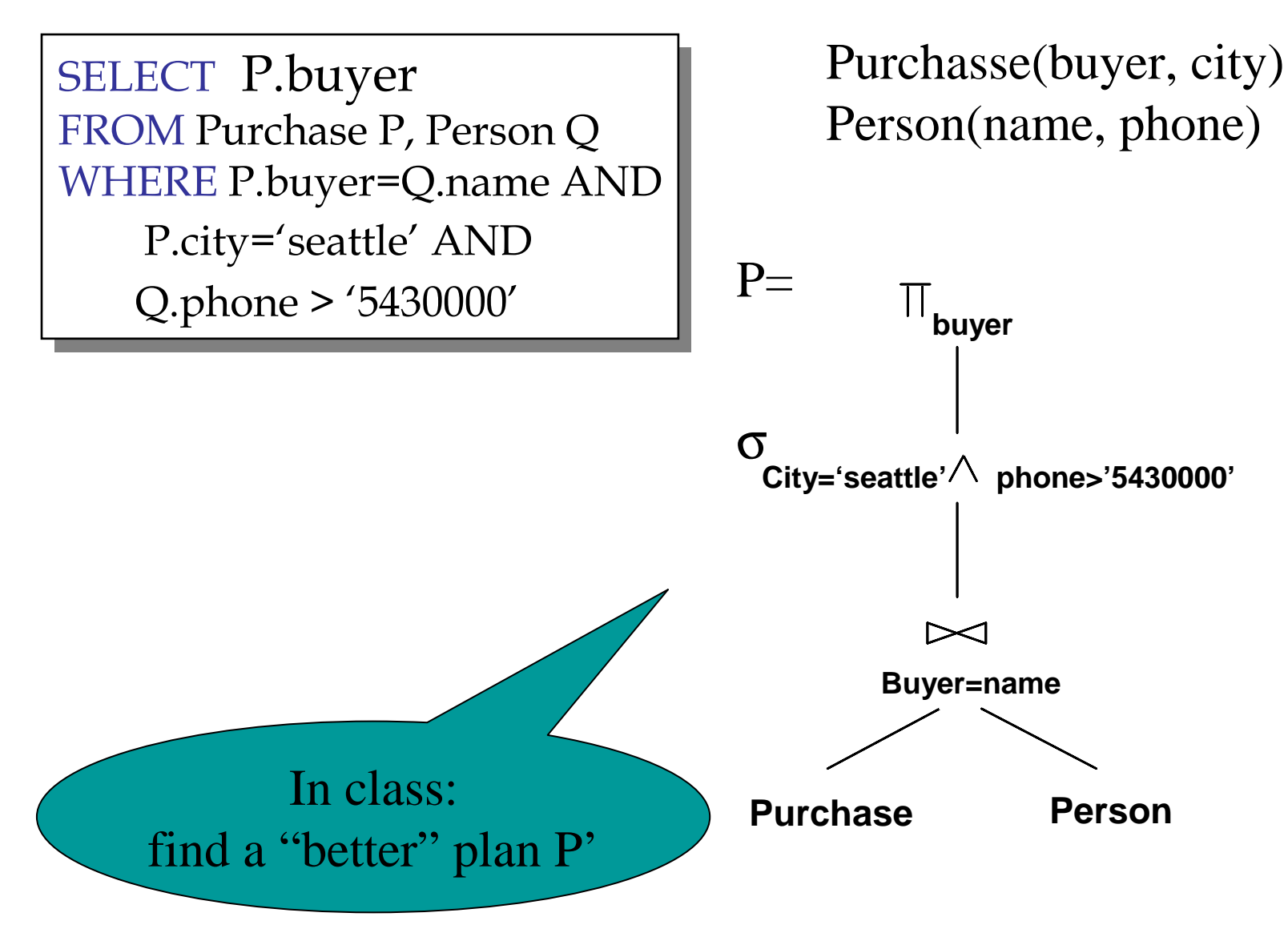

### Logical Query Plan

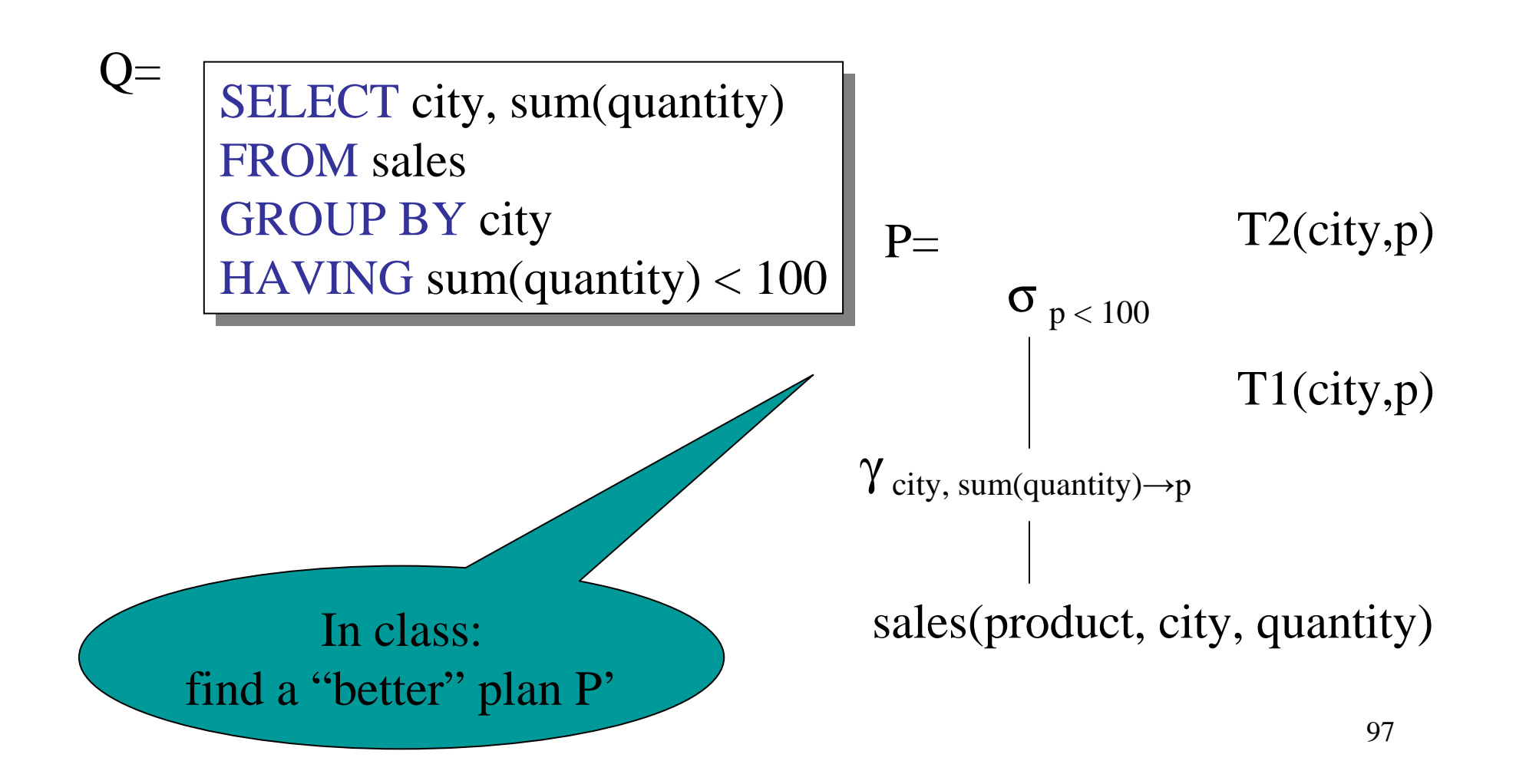

### Optimization

• Main idea: rewrite a logical query plan into an equivalent "more efficient" logical plan

## The three components of an optimizer

We need three things in an optimizer:

- Algebraic laws
- An optimization algorithm
- A cost estimator

- Commutative and Associative Laws $R \cup S = S \cup R$ ,  $R \cup (S \cup T) = (R \cup S) \cup T$  $R \times S = S \times R$ ,  $R \times (S \times T) = (R \times S) \times T$  $R \times S = S \times R$ ,  $R \times (S \times T) = (R \times S) \times T$
- Distributive Laws $R \vert \times \vert (S \cup T) = (R \vert \times \vert S) \cup (R \vert \times \vert T)$

• Laws involving selection:

 $\sigma_{\text{C AND C'}}(R) = \sigma_{\text{C}}(\sigma_{\text{C'}}(R)) = \sigma_{\text{C}}(R) \cap \sigma_{\text{C'}}(R)$  $\sigma_{C \text{ OR } C'}(R) = \sigma_{C}(R) \cup \sigma_{C'}(R)$  $\sigma_C(R |X| |S) = \sigma_C(R) |X| |S|$ 

• When C involves only attributes of R

 $\sigma_C(R-S) = \sigma_C(R) - S$  $\sigma_C(R \cup S) = \sigma_C(R) \cup \sigma_C(S)$  $\sigma_C(R |X| S) = \sigma_C(R) |X| S$ 

• Example: R(A, B, C, D), S(E, F, G) $\sigma$  <sub>F=3</sub> (R  $\times$   $_{\rm D=E}$  $_{E} S$ ) = ?  $\sigma$  <sub>A=5</sub> and G=9 (R  $\left|\times\right|$  <sub>D=E</sub>  $_{E} S$ ) = ?

• Laws involving projections $\Pi_{\mathrm{M}}(\mathrm{R} \mid \!\!\times \mid \mathrm{S}) = \Pi_{\mathrm{M}}(\Pi_{\mathrm{P}}(\mathrm{R}) \mid \!\!\!\times \mid \Pi_{\mathrm{Q}}(\mathrm{S}))$  $\Pi_{\mathrm{M}}(\Pi_{\mathrm{N}}(\mathrm{R})) = \Pi_{\mathrm{M},\mathrm{N}}(\mathrm{R})$ 

• Example R(A,B,C,D), S(E, F, G) $\Pi_{\rm A,B,G}^{\phantom{\dagger}}(\rm R\left\vert \times\right\vert _{\rm D=E}$  $_{E}$  S) =  $\Pi$  $\mathbf{11}$ ?  $(\Pi_{?}(R) \mid \times \mid D=E} \Pi_{?}(S))$ 

- Laws involving grouping and aggregation: $\delta(\gamma_{\rm A,\,agg(B)}({\rm R})) = \gamma_{\rm A,\,agg(B)}({\rm R})$  $\gamma_{A, \text{agg}(B)}(\delta(R)) = \gamma_{A, \text{agg}(B)}(R)$  if agg is "duplicate insensitive"
- Which of the following are "duplicate insensitive"? sum, count, avg, min, max

$$
\gamma_{A,\;agg(D)}(R(A,B)\;|\!\!\times\!\!\mid_{B=C}S(C,D))\! =\!\!\!\!\!\!\gamma_{A,\;agg(D)}(R(A,B)\;|\!\!\times\!\!\mid_{B=C}(\gamma_{C,\;agg(D)}S(C,D)))
$$

#### THIS IS ADVANCED STUFF; NOT ON THE FINAL

- $R \times S = \prod_{A1,...,An} (R \times S)$
- Where the schemas are:
	- Input: R(A1,…An), S(B1,…,Bm)
	- Output: T(A1,…,An)

Semijoins: a bit of theory (see [AHV])

•Given a query:

$$
Q: \Pi\left(\sigma\left(R_1\ |x|\ R_2\ |x|\ \ldots\ |x|\ R_n\right)\right)
$$

• A full reducer for Q is a program:

$$
\begin{bmatrix} R_{i1} := R_{i1} \bowtie R_{j1} \\ R_{i2} := R_{i2} \bowtie R_{j2} \\ \dots \\ R_{ip} := R_{ip} \bowtie R_{jp} \end{bmatrix}
$$

• Such that no dangling tuples remain in any relation

- Example: $Q(A,E)$ : - R1(A,B) |x| R2(B,C) |x| R3(C,D,E)
- A full reducer is:  $R2(B,C) := R2(B,C) |X R1(A,B)$  $R3(C,D,E) := R3(C,D,E)$  |x R2(B,C)  $R2(B,C) := R2(B,C) |x R3(C,D,E)$  $R1(A,B) := R1(A,B) |X R2(B,C)$

The new tables have only the tuples necessary to compute  $Q(E)_{\!\scriptscriptstyle 07}$ 

•Example:

 $Q(E)$  :- R1(A,B) |x| R2(B,C) |x| R3(A,C, E) |

• Doesn't have a full reducer (we can reduce forever)

**Theorem** a query has a full reducer iff it is "acyclic"
• Semijoins in [Chaudhuri'98]

CREATE VIEW DepAvgSal As ( SELECT E.did, Avg(E.Sal) AS avgsal  $\rm FROM$   $\rm Emp$   $\rm E$ GROUP BY E.did) GROUP BY E.did)

SELECT E.eid, E.sal FROM Emp E, Dept D, DepAvgSal V WHERE  $E.did = D.did \, AND \, E.did = V.did$  AND E.age < 30 AND D.budget > 100k AND E.age < 30 AND D.budget > 100k $\Delta NDE$ .sal > V.avgsal

• First idea:

CREATE VIEW LimitedAvgSal As ( SELECT E.did, Avg(E.Sal) AS avgsal FROM Emp E, Dept D WHERE E.did  $=$  D.did AND D.buget  $> 100k$ GROUP BY E.did)

SELECT E.eid, E.sal FROM Emp E, Dept D, LimitedAvgSal V WHERE  $E.did = D.did \, AND \, E.did = V.did$  AND E.age < 30 AND D.budget > 100k AND E.age < 30 AND D.budget > 100k $\Delta NDE$ .sal > V.avgsal

• Better: full reducer

CREATE VIEW PartialResult AS (SELECT E.id, E.sal, E.did (SELECT E.id, E.sal, E.didFROM Emp E, Dept D WHERE E.did=D.did AND E.age < 30 WHERE E.did=D.did AND E.age < 30AND D.budget  $> 100k$ 

CREATE VIEW Filter AS (SELECT DISTINCT P.did FROM PartialResult P) (SELECT DISTINCT P.did FROM PartialResult P)

CREATE VIEW LimitedAvgSal AS (SELECT E.did, Avg(E.Sal) AS avgsal (SELECT E.did, Avg(E.Sal) AS avgsalFROM Emp E, Filter F WHERE  $E.did = F.did GROUP BY E.did$ 

111

SELECT P.eid, P.sal FROM PartialResult P, LimitedDepAvgSal VWHERE  $P$  and  $=$  V and  $A$ ND  $P$  sal  $>$  V avgsal

#### Cost-based Optimizations

- Main idea: apply algebraic laws, until estimated cost is minimal
- Practically: start from partial plans, introduce operators one by one

Will see in a few slides

• Problem: there are too many ways to apply the laws, hence too many (partial) plans

#### Cost-based Optimizations

Approaches:

- **Top-down**: the partial plan is a top fragment of the logical plan
- **Bottom up**: the partial plan is a bottom fragment of the logical plan

Originally proposed in System R

Only handles single block queries: •

> SELECT list FROM list WHERE  $\text{cond}_1$  AND  $\text{cond}_2$  AND . . . AND  $\text{cond}_k$ WHERE  $\text{cond}_1$  AND  $\text{cond}_2$  AND . . . AND  $\text{cond}_k$

- •Heuristics: selections down, projections up
- •Dynamic programming: *join reordering*

#### Join Trees

- •R1 |×| R2 |×| …. |×| Rn
- •Join tree:

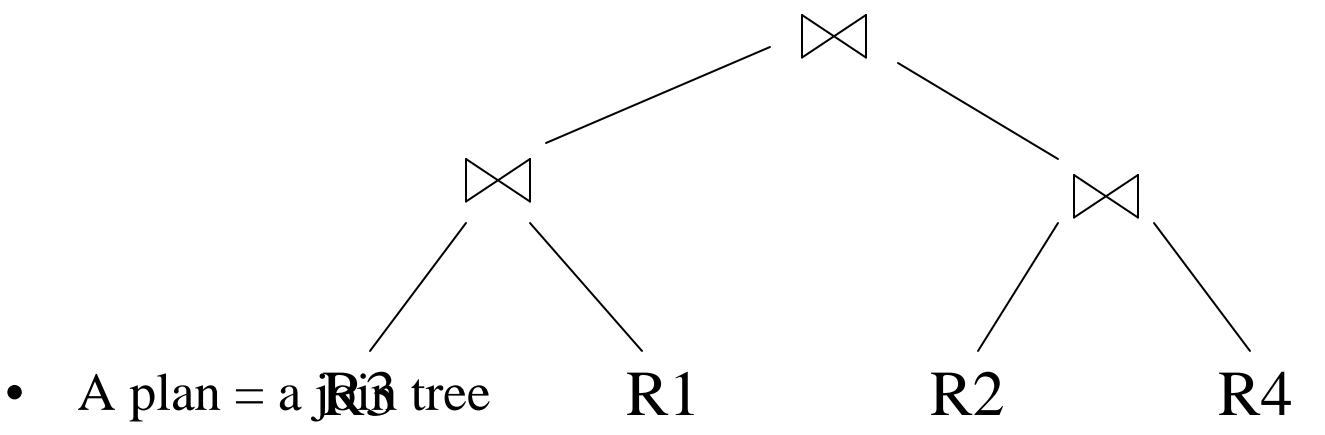

• A partial plan = a subtree of a join tree

### Types of Join Trees

• Left deep:

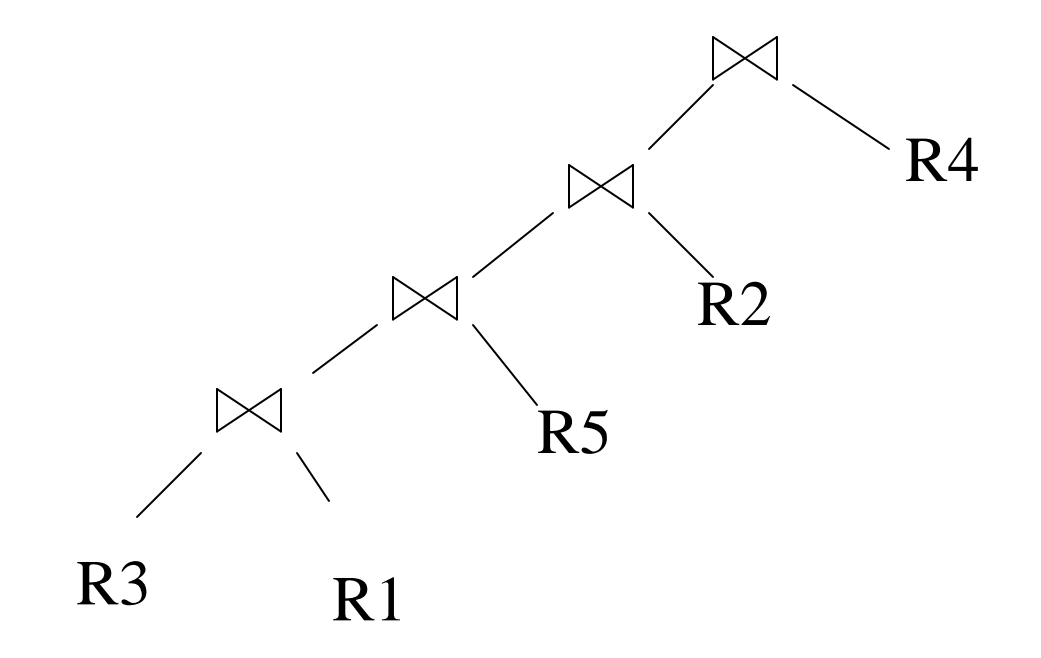

### Types of Join Trees

• Bushy:

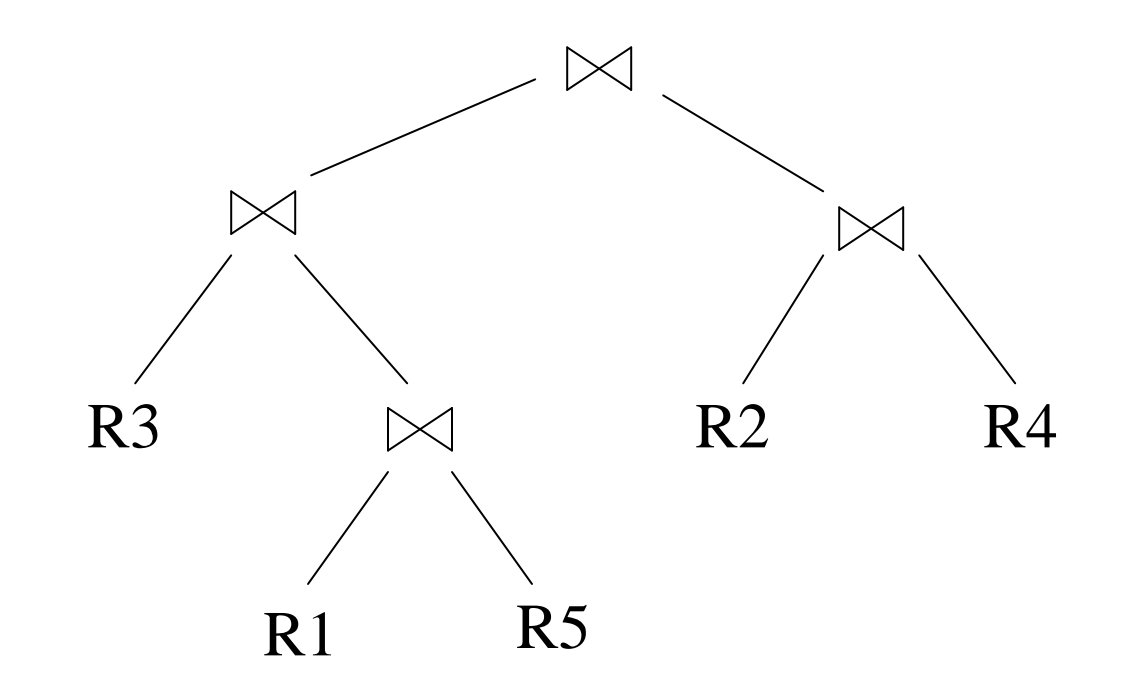

## Types of Join Trees

• Right deep:

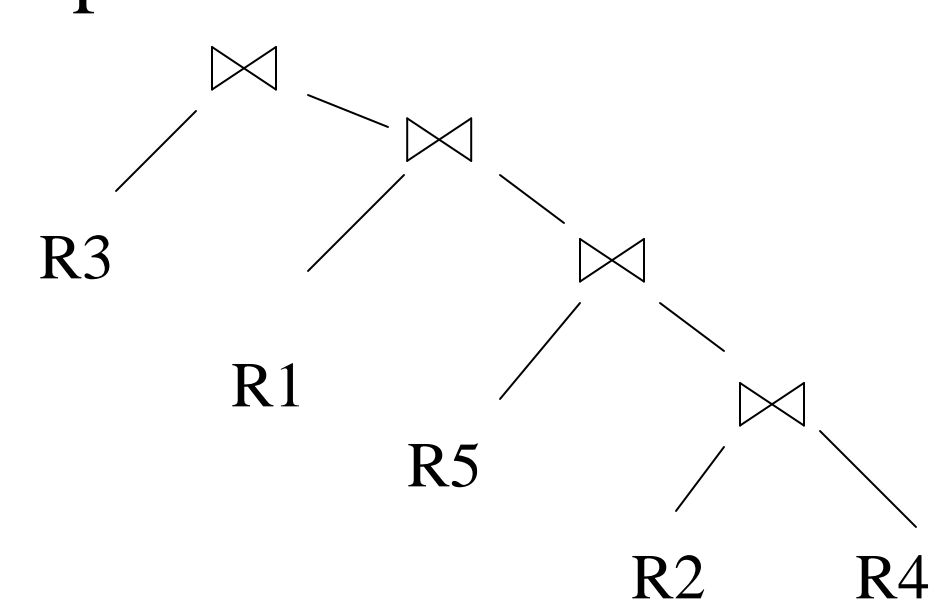

- Given: a query  $R1 \Join R2 \Join ... \Join Rn$
- Assume we have a function cost() that gives us the cost of every join tree
- Find the best join tree for the query

- $\bullet$  Idea: for each subset of {R1, …, Rn}, compute the best plan for that subset
- In increasing order of set cardinality:
	- Step 1: for {R1}, {R2}, ..., {Rn}
	- Step 2: for {R1,R2}, {R1,R3}, …, {Rn-1, Rn}
	- …
	- **– – – – – – – –** Step n: for {R1, …, Rn}
- It is a bottom-up strategy
- •A subset of {R1, …, Rn} is also called a *subquery*

- For each subquery  $Q \subseteq \{R1, ..., Rn\}$ compute the following:
	- Size(Q)
	- A best plan for Q: Plan(Q)
	- The cost of that plan:  $Cost(Q)$

- **Step 1**: For each  $\{R_i\}$  do:
	- $Size({R_i}) = B(R_i)$
	- $Plan({R_i}) = R_i$
	- $Cost({R_i}) = (cost of scanning R_i)$

- **Step i**: For each  $Q \subseteq \{R_1, ..., R_n\}$  of cardinality i do:
	- Compute Size(Q) (later…)
	- For every pair of subqueries Q', Q''s.t.  $Q = Q' \cup Q''$ compute cost(Plan(Q') | <sup>×</sup>| Plan(Q''))
	- $Cost(Q) =$  the smallest such cost
	- $Plan(Q)$  = the corresponding plan

• Return Plan $({R_1, ..., R_n})$ 

To illustrate, we will make the following simplifications:

- $Cost(P_1 \mid x \mid P_2) = Cost(P_1) + Cost(P_2) +$ size(intermediate result(s))
- $\bullet$  Intermediate results:
	- If P<sub>1</sub> = a join, then the size of the intermediate result is size(P<sub>1</sub>), otherwise the size is 0 otherwise the size is 0
	- Similarly for  $P_2$
- Cost of a scan  $= 0$

- Example:
- $Cost(R5 \times R7) = 0$  (no intermediate results)
- $Cost((R2 \Join R1) \Join R7)$  $=$  Cost(R2  $\times$  R1) + Cost(R7) + size(R2  $\times$  R1)  $=$  size(R2  $\times$ | R1)

- Relations: R, S, T, U
- Number of tuples: 2000, 5000, 3000, 1000
- Size estimation:  $T(A \mid x \mid B) = 0.01 \cdot T(A) \cdot T(B)$

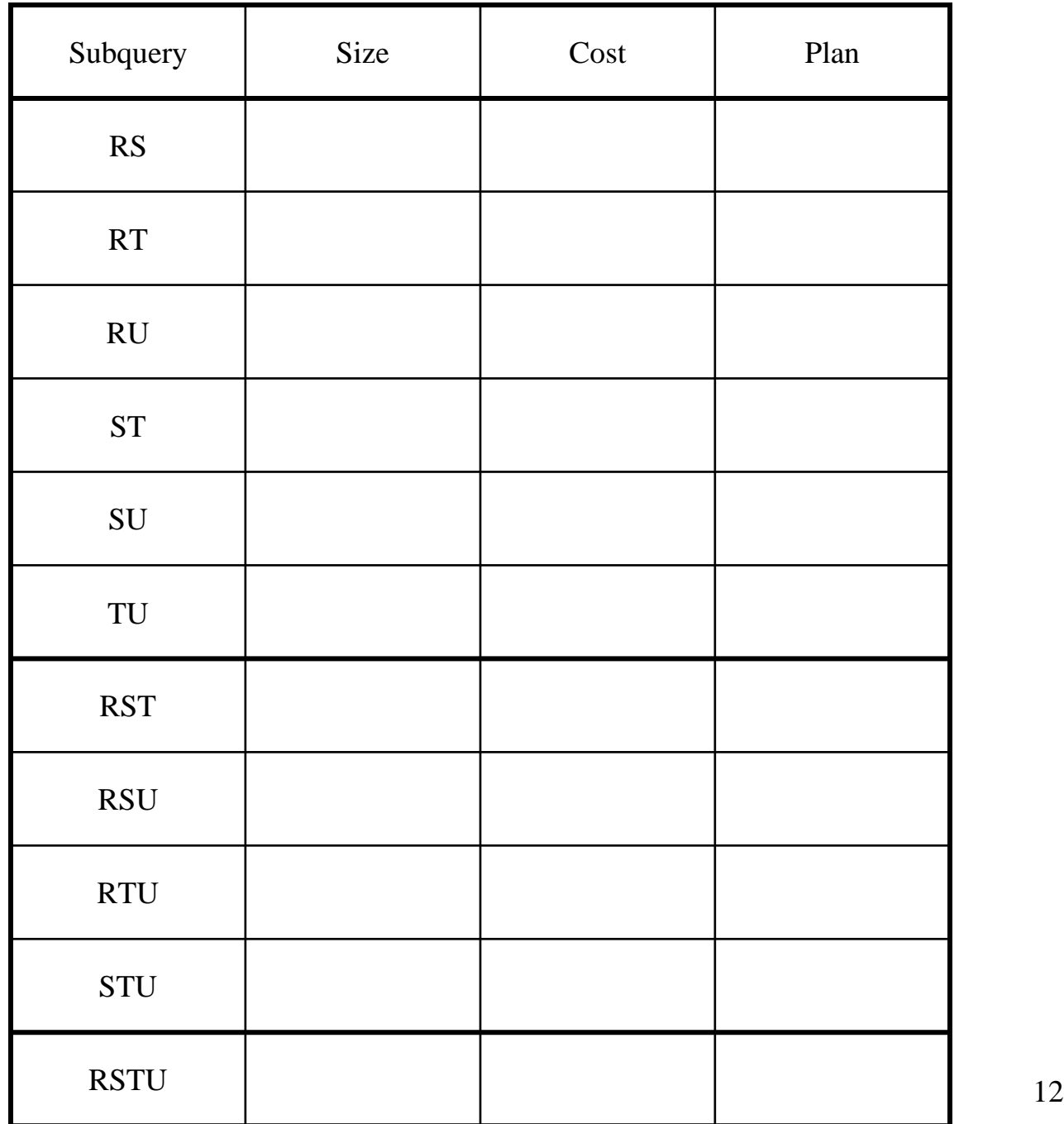

129

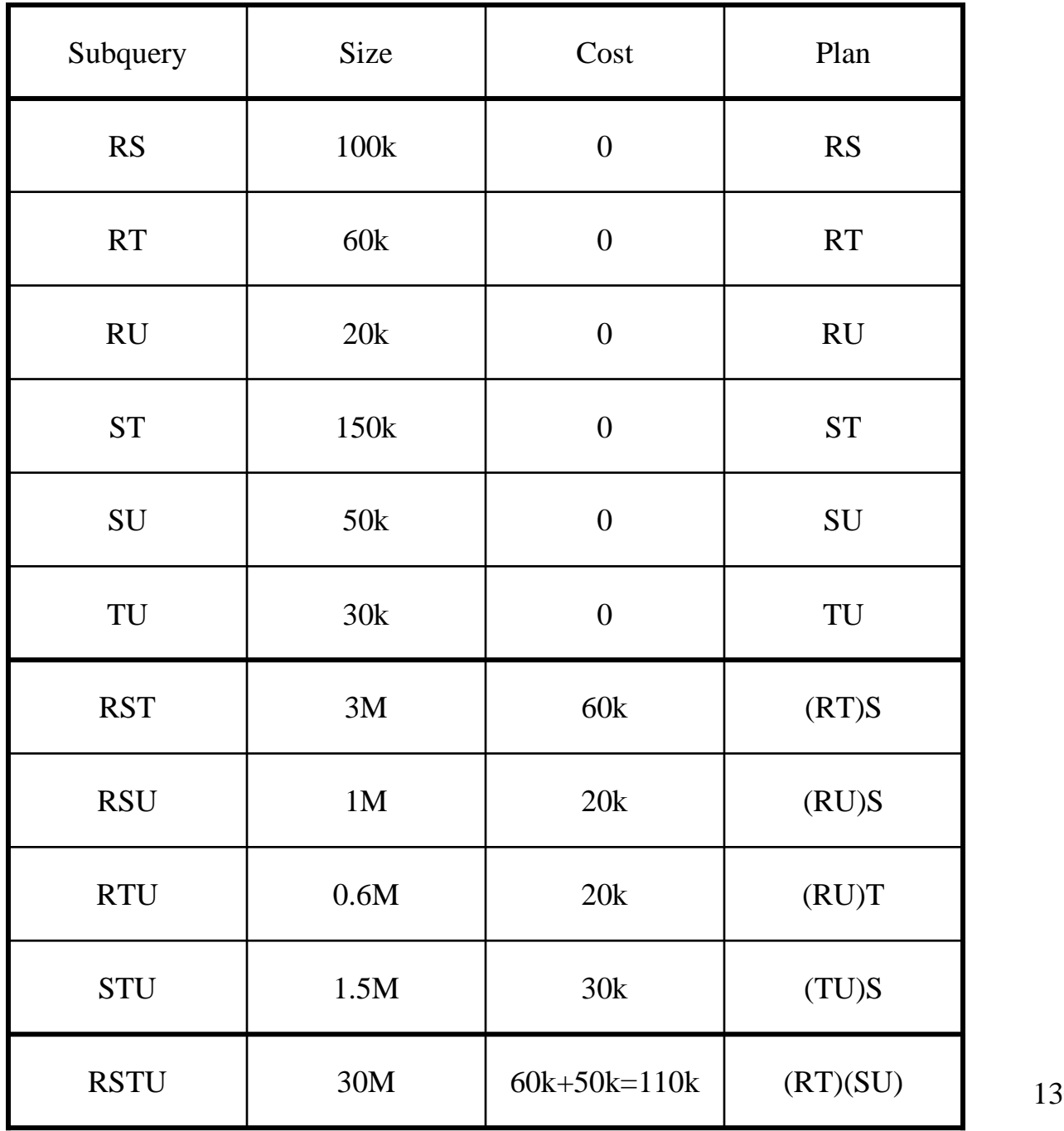

130

#### Reducing the Search Space

- Left-linear trees v.s. Bushy trees
- Trees without cartesian product

Example: R(A,B) | <sup>×</sup>| S(B,C) | <sup>×</sup>| T(C,D)

Plan: (R(A,B) |×| T(C,D)) |×| S(B,C) has a cartesian product – most query optimizers will not consider it

# Dynamic Programming: Summary

- Handles only join queries:
	- –Selections are pushed down (i.e. early)
	- –Projections are pulled up (i.e. late)
- Takes exponential time in general, BUT:
	- –Left linear joins may reduce time
	- –Non-cartesian products may reduce time further

#### Rule-Based Optimizers

- *Extensible* collection of rules  $Rule = Algebraic$  law with a direction
- Algorithm for firing these rulesGenerate many alternative plans, in some orderPrune by cost
- Volcano (later SQL Sever)
- Starburst (later DB2)

# Completing the Physical Query Plan

- Choose algorithm to implement each operator
	- Need to account for more than cost:
		- How much memory do we have ?
		- Are the input operand(s) sorted ?
- Decide for each intermediate result:
	- To materialize
	- To pipeline

## Materialize Intermediate Results Between Operators

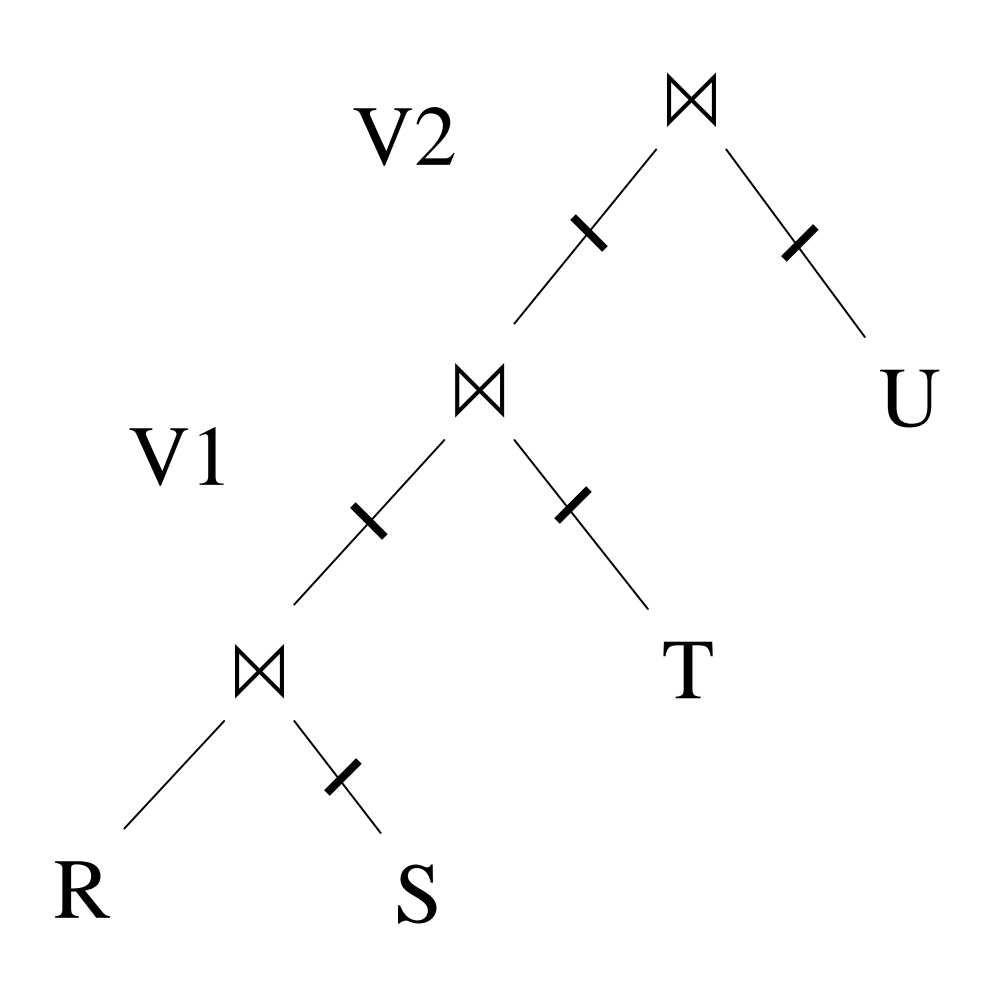

HashTable  $\leftarrow$  S repeat read(R, x)  $y \leftarrow$  join(HashTable, x)<br>write(V1, y) write(V1, y)

HashTable  $\leftarrow$  T repeat read(V1, y)  $z \leftarrow$  join(HashTable, y)<br>vrite(V2, z) write(V2, z)  $z \leftarrow$  join(HashTable, y)<br>write(V2, z)

HashTable  $\leftarrow$  U repeat read(V2, z)  $\mathfrak{u}\leftarrow \text{join}(\mathfrak{H})$  $u \leftarrow$  join(HashTable, z)<br>write(Answer, u)  $u \leftarrow \text{join}(\text{HashTable}, z)$ <br>write(Answer, u)

# Materialize Intermediate Results Between Operators

Question in class

Given  $B(R)$ ,  $B(S)$ ,  $B(T)$ ,  $B(U)$ 

- What is the total cost of the plan?
	- $Cost =$
- How much main memory do we need ?

 $M =$ 

#### Pipeline Between Operators

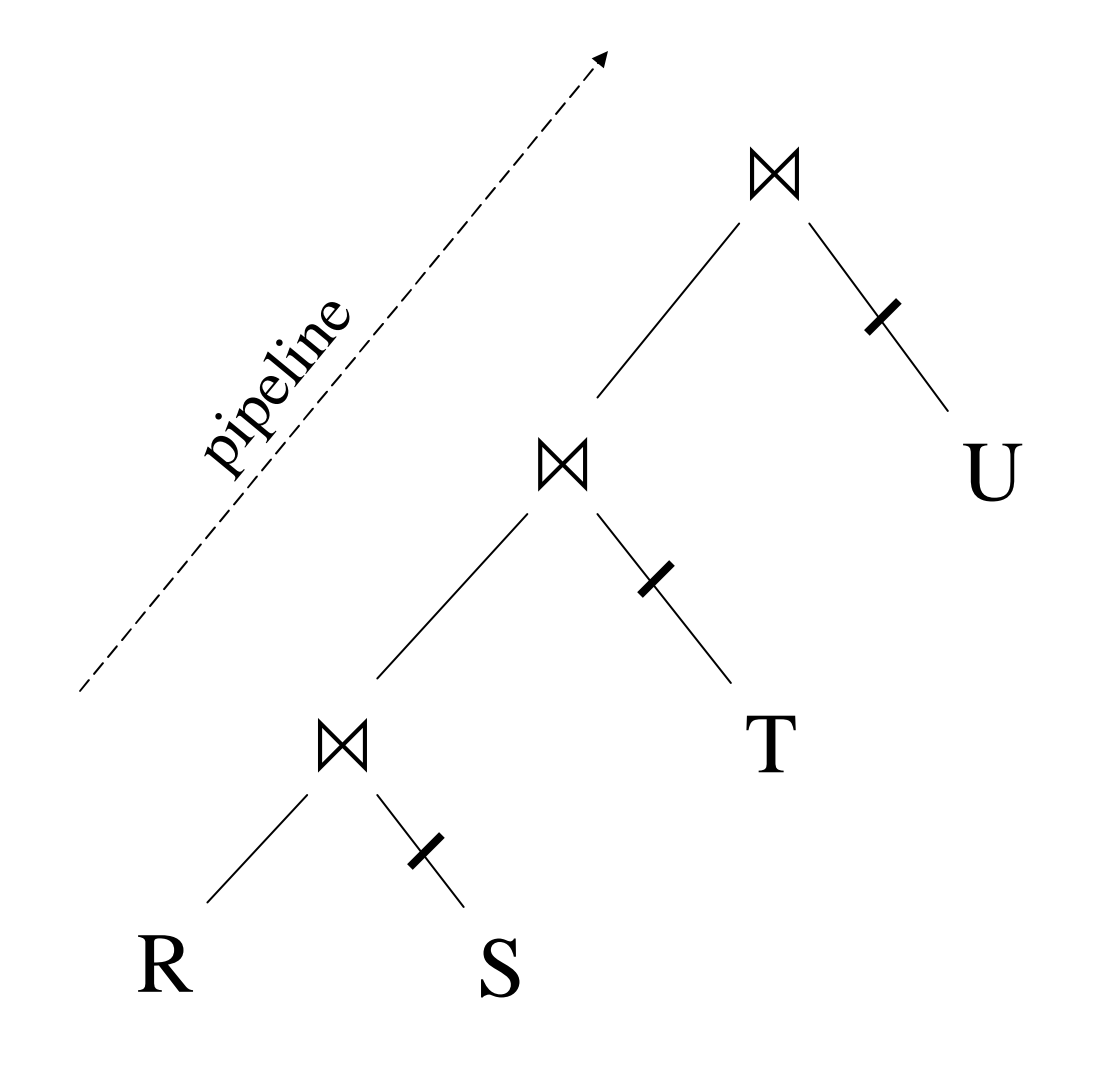

HashTable1  $\leftarrow$  S HashTable2  $\leftarrow$  T HashTable3  $\leftarrow$  U repeat read(R, x)  $\gamma \leftarrow \text{join}(\mathbf{I})$  $z \leftarrow$  join(HashTable2, y)<br> $z \leftarrow$  join(HashTable2, y)  $z \leftarrow$  join(HashTable2, y)<br>  $u \leftarrow$  join(HashTable3, z)<br>
write(Answer, u)  $\mathfrak{u}$   $\leftarrow$  join(HashTable3, z)<br>write(Answer, u)  $y \leftarrow \text{join}(\text{HashTable1}, x)$ <br> $z \leftarrow \text{join}(\text{HashTable2}, y)$ 

#### Pipeline Between Operators

Question in class

Given  $B(R)$ ,  $B(S)$ ,  $B(T)$ ,  $B(U)$ 

- What is the total cost of the plan?
	- $Cost =$
- How much main memory do we need ?

 $M =$ 

#### Pipeline in Bushy Trees

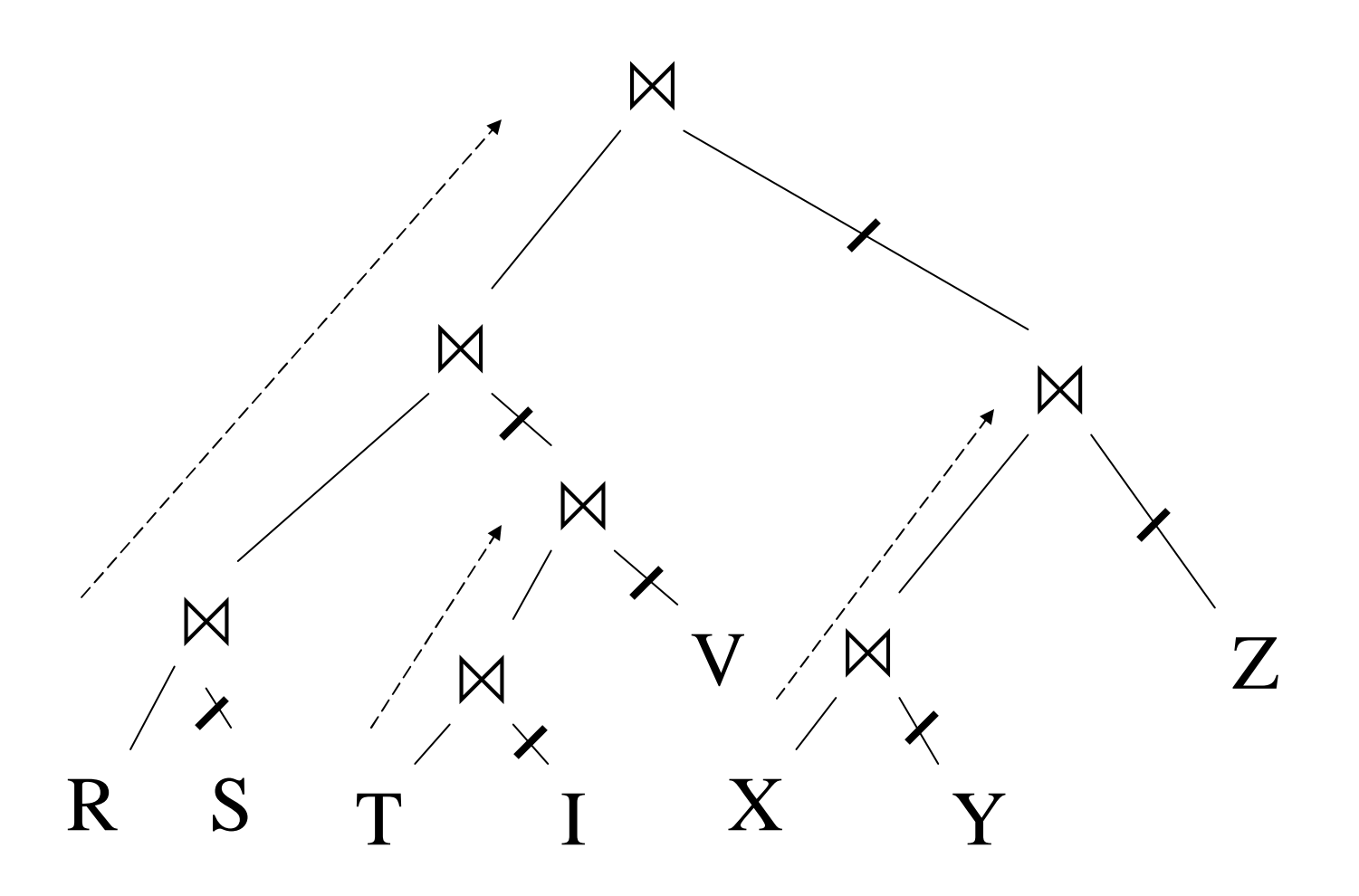

139

• Logical plan is:

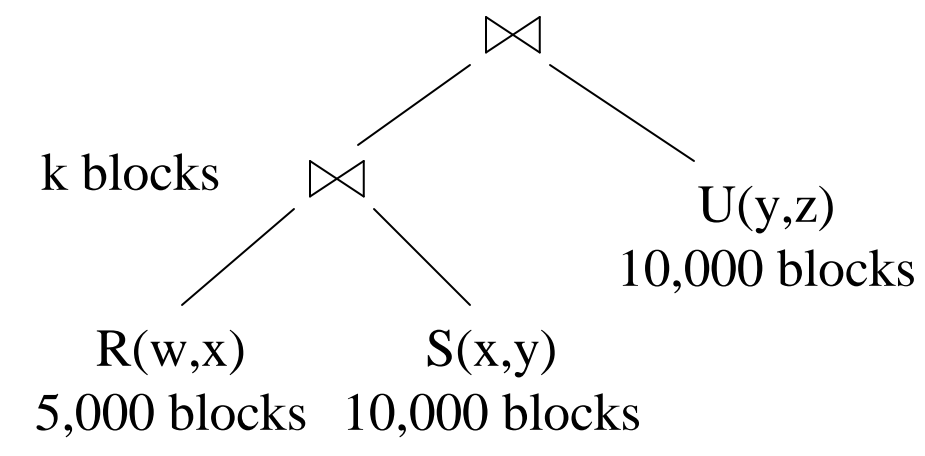

• Main memory  $M = 101$  buffers

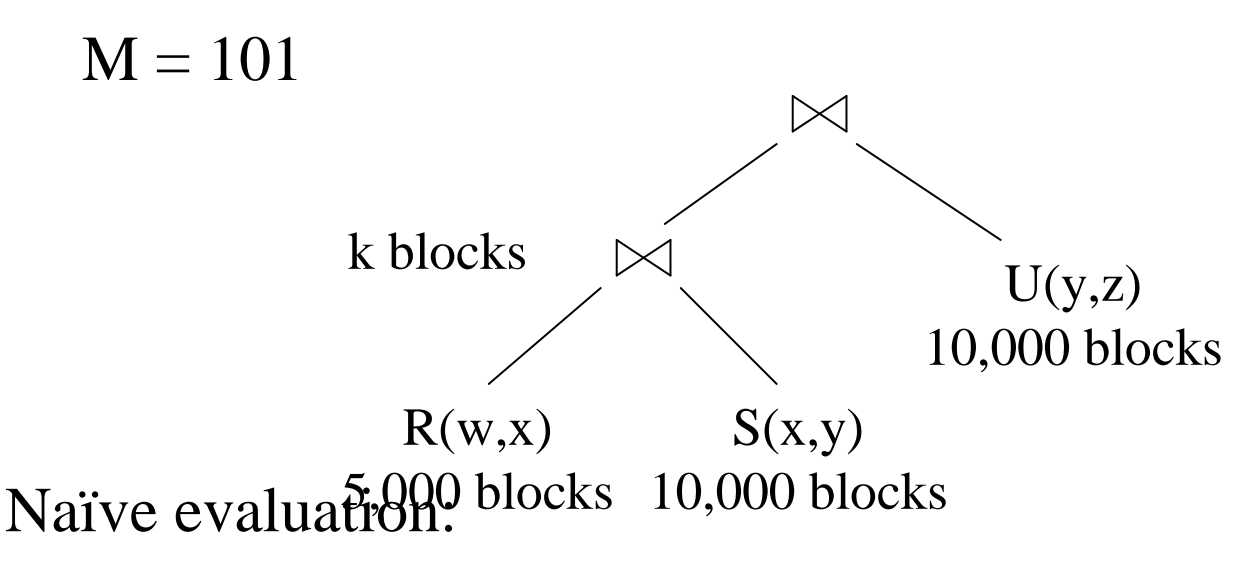

- 2 partitioned hash-joins
- •Cost  $3B(R) + 3B(S) + 4k + 3B(U) = 75000 + 4k$

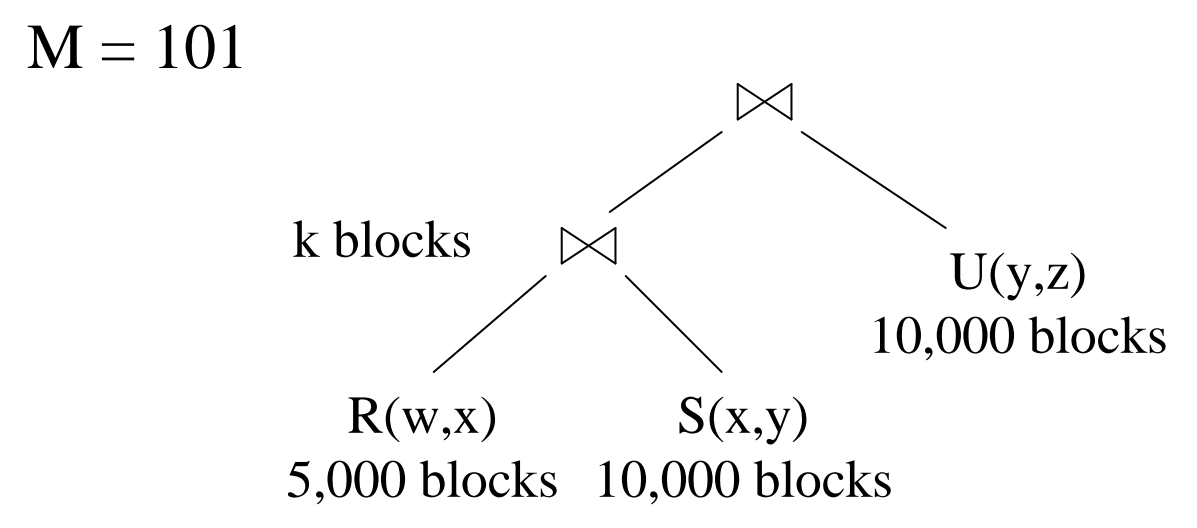

Smarter:

- •Step 1: hash R on x into 100 buckets, each of 50 blocks; to disk
- •Step 2: hash S on x into 100 buckets; to disk
- •Step 3: read each  $R_i$  in memory (50 buffer) join with  $S_i$  (1 buffer); hash result on y into 50 buckets (50 buffers) -- here we *pipeline*
- •Cost so far:  $3B(R) + 3B(S)$

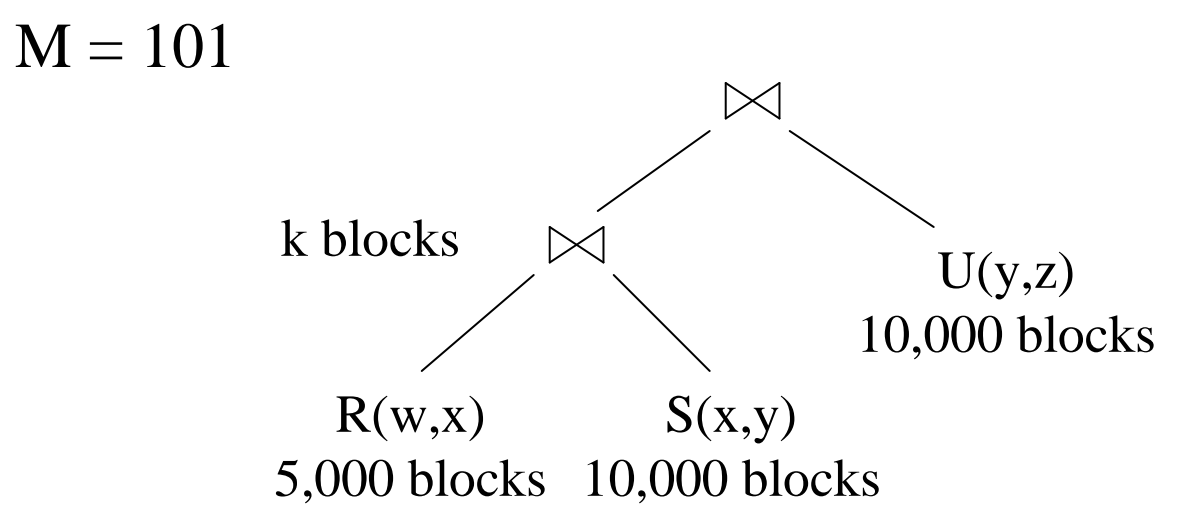

Continuing:

- $\bullet$ How large are the 50 buckets on y ? Answer: k/50.
- $\bullet$ If  $k \leq 50$  then keep all 50 buckets in Step 3 in memory, then:
- •Step 4: read U from disk, hash on y and join with memory
- •Total cost:  $3B(R) + 3B(S) + B(U) = 55,000$

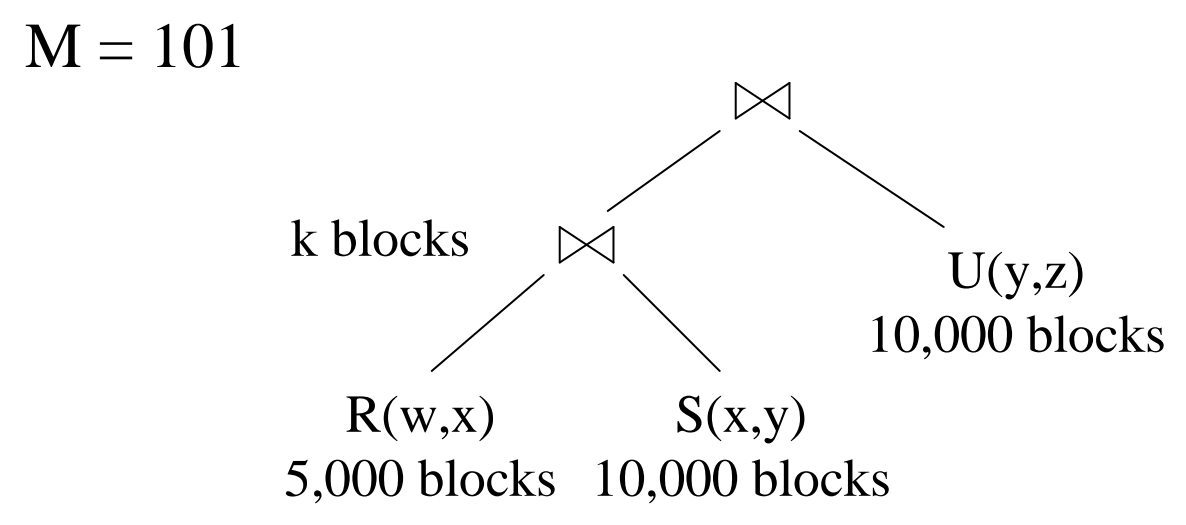

Continuing:

- $\bullet$ If  $50 < k \le 5000$  then send the 50 buckets in Step 3 to disk
	- $-$  Each bucket has size k/50  $\lt= 100$
- •Step 4: partition U into 50 buckets
- •Step 5: read each partition and join in memory
- •Total cost:  $3B(R) + 3B(S) + 2k + 3B(U) = 75,000 + 2k$
## Example

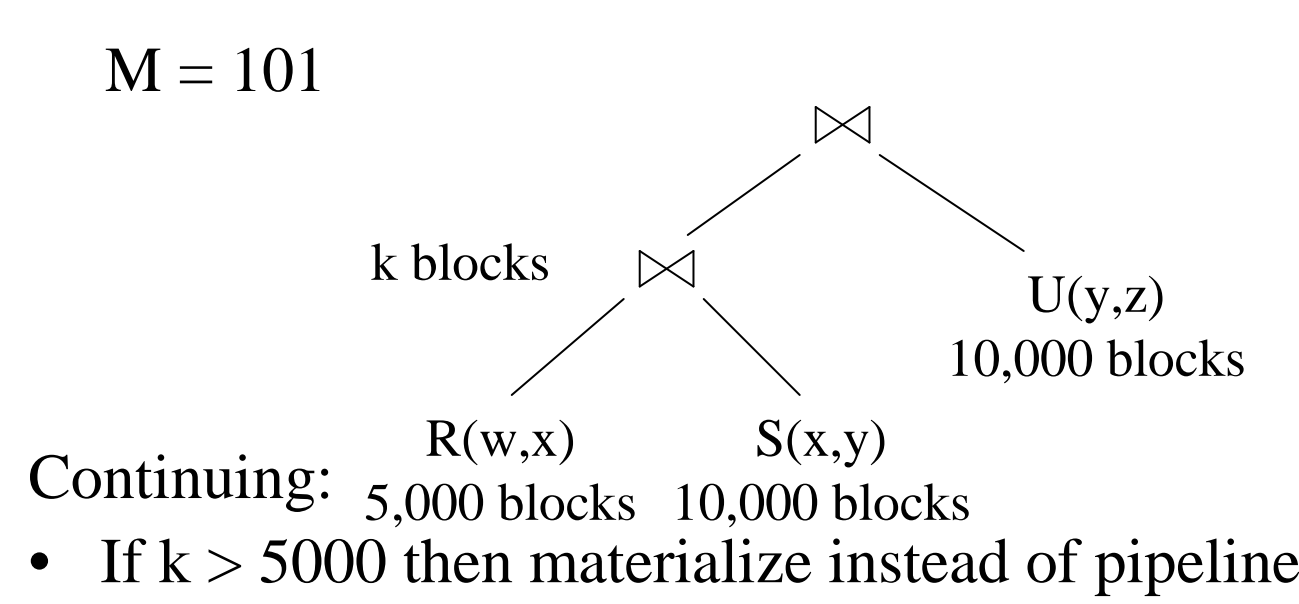

- 2 partitioned hash-joins
- $\bullet$ Cost  $3B(R) + 3B(S) + 4k + 3B(U) = 75000 + 4k$

# Example

Summary:

- If  $k \le 50$ ,  $cost = 55,000$
- If  $50 < k <$ =5000, cost = 75,000 + 2k
- 
- If  $k > 5000$ ,  $cost = 75,000 + 4k$

#### The problem: Given an expression E, compute  $T(E)$  and  $V(E, A)$

- This is hard without computing E
- Will 'estimate' them instead

Estimating the size of a projection

- Easy:  $T(\Pi_L(R)) = T(R)$
- This is because a projection doesn't eliminate duplicates

Estimating the size of a selection

- $\bullet\quad S=\sigma_{A=c}(R)$ 
	- T(S) san be anything from 0 to  $T(R) V(R,A) + 1$
	- Estimate:  $T(S) = T(R)/V(R,A)$
	- When  $V(R,A)$  is not available, estimate  $T(S) = T(R)/10$
- $\bullet\quad S=\sigma_{A< c}(R)$ 
	- $T(S)$  can be anything from 0 to  $T(R)$
	- Estimate:  $T(S) = (c Low(R, A))/(High(R, A) Low(R, A))T(R)$
	- When Low, High unavailable, estimate  $T(S) = T(R)/3$

Estimating the size of a natural join, R  $\left|\times\right|_{A}$  S

- When the set of A values are disjoint, then  $T(R |x|_A S) = 0$
- When A is a key in S and a foreign key in R, then  $T(R |x|_A S) = T(R)$
- When A has a unique value, the same in R and S, then  $T(R |x|_A S) = T(R) T(S)$

Assumptions:

- •*Containment of values*: if  $V(R,A) \leq V(S,A)$ , then the set of A values of R is included in the set of A values of S
	- Note: this indeed holds when A is a foreign key in R, and a key in S
- *Preservation of values*: for any other attribute B,  $\left. \mathrm{V(R}\left\vert \times\right\vert \right. _{\mathrm{A}}$  $(S, B) = V(R, B)$  (or  $V(S, B)$ )

Assume  $V(R,A) \leq V(S,A)$ 

- Then each tuple t in R joins *some* tuple(s) in S
	- How many ?
	- On average T(S)/V(S,A)
	- t will contribute T(S)/V(S,A) tuples in R  $|x|_A$  S
- Hence  $T(R |x|_A S) = T(R) T(S) / V(S, A)$

In general:  $T(R |x|_A S) = T(R) T(S) / max(V(R,A), V(S,A))$ 

Example:

- $T(R) = 10000, T(S) = 20000$
- $V(R,A) = 100, V(S,A) = 200$
- How large is R  $\vert \times \vert_A$  $\overline{A}$  S ?

Answer:  $T(R |x|_A S) = 10000 20000/200 = 1M$ 

Joins on more than one attribute:

• $T(R |X|_{A,B} S) =$ 

 $T(R) T(S)/(max(V(R,A),V(S,A))*max(V(R,B),V(S,B)))$ 

- Statistics on data maintained by the RDBMS
- Makes size estimation much more accurate (hence, cost estimations are more accurate)

Employee(ssn, name, salary, phone)

• Maintain a histogram on salary:

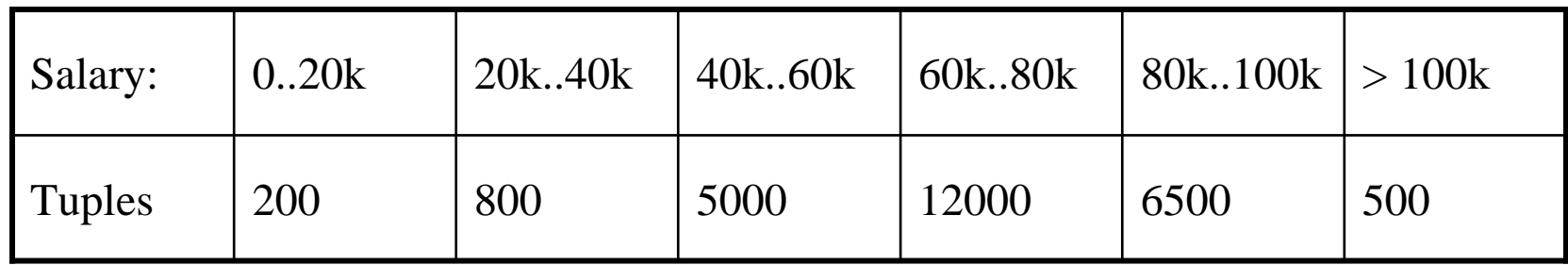

• T(Employee)  $= 25000$ , but now we know the distribution

#### Ranks(rankName, salary)

• Estimate the size of Employee  $\lvert \times \rvert$   $_{\text{salary}}$  Ranks

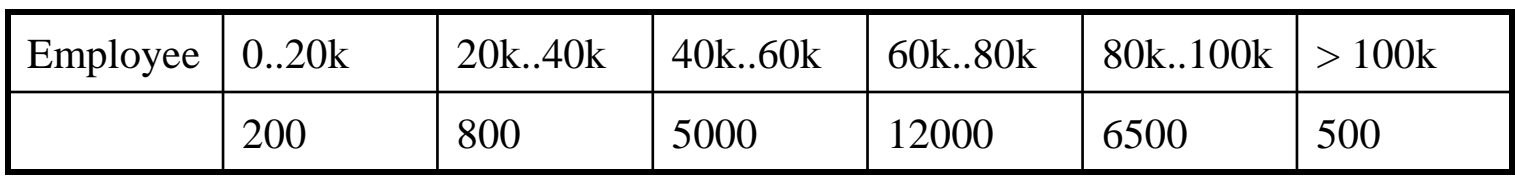

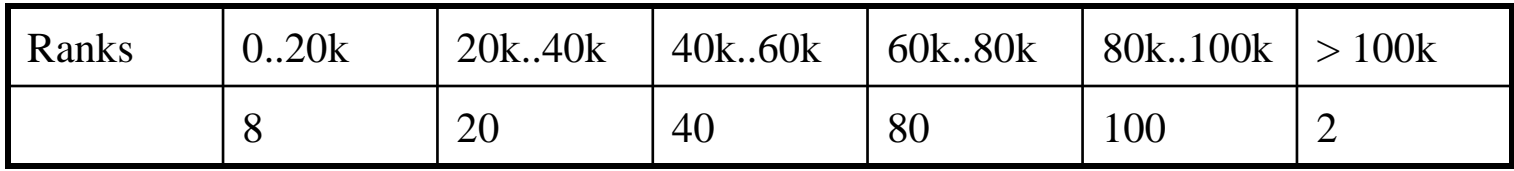

• Eqwidth

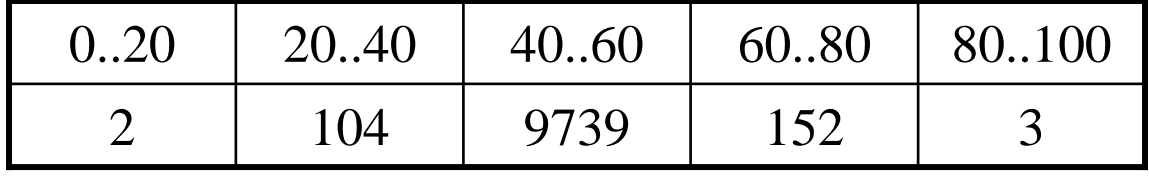

• Eqdepth

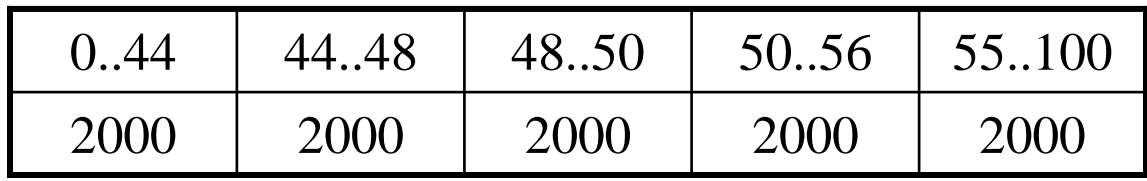